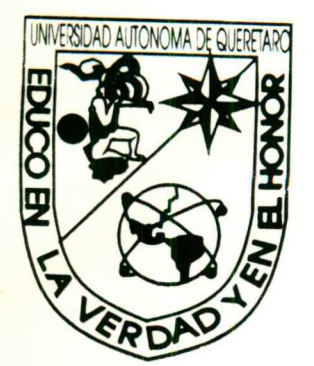

and the company of the company of the company of the company of the company of the company of the company of the

#### UNIVERSIDAD AUTONOMA DE QUERETARO FACULTAD DE CONTADURIA Y ADMINISTRACION |

ANALISIS FINANCIERO COMO TOMA DE DECISIONES

QUE PARA OBTENER EL TITULO DE: CONTADOR PÚBLICO

TESINA

 $\sqrt{0}$ 

PRESENTA

## EL CARMEN OFELIA<br>ROSALINA MARTINE<br>ASESOR:<br>LIC. JUAN ANTONIO<br>QUERETARO, QRC Ma. DEL CARMEN OFELIA BARRON SUAREZ

#### ROSALINA MARTINEZ CABRERA

ASESOR:

#### LIC. JUAN ANTONIO MARTINEZ

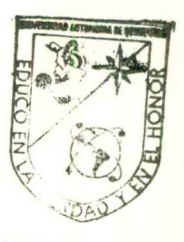

FACULTAD DE<br>CONTADURIA Y ADMINISTRACION<br>CONTADURIA Y ADMINISTRACION

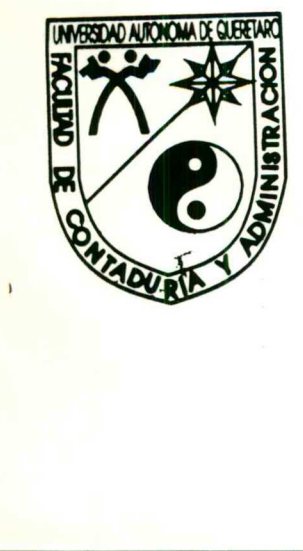

the contract of the contract of the contract of the contract of the contract of

QUERETARO, QRO. 1906

#### ÍNDICE

<u>providence in the first of the contract of the contract of the contract of the contract of the contract of the contract of the contract of the contract of the contract of the contract of the contract of the contract of th</u>

#### PRIMERA PARTE: TESINA TEÓRICA

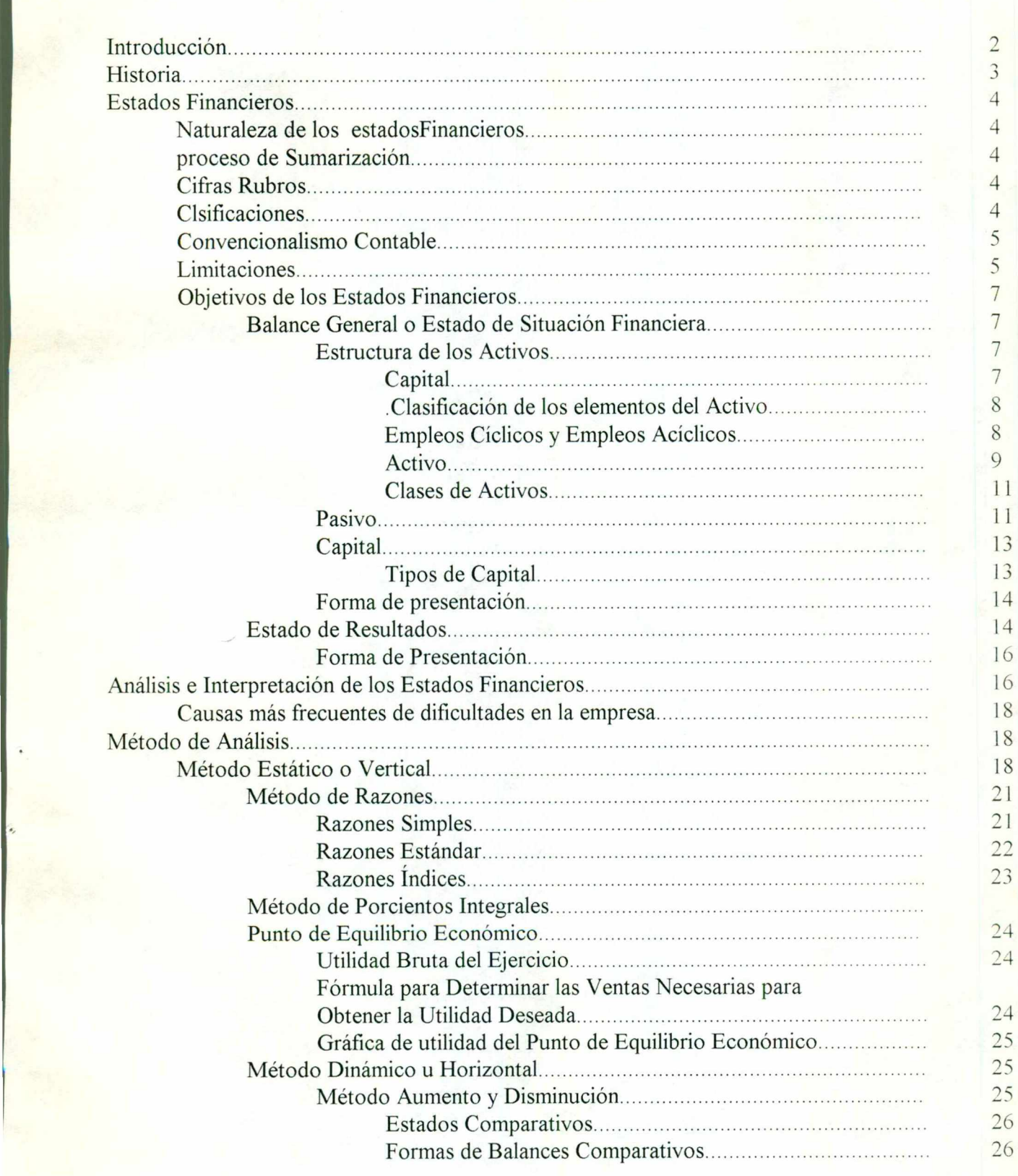

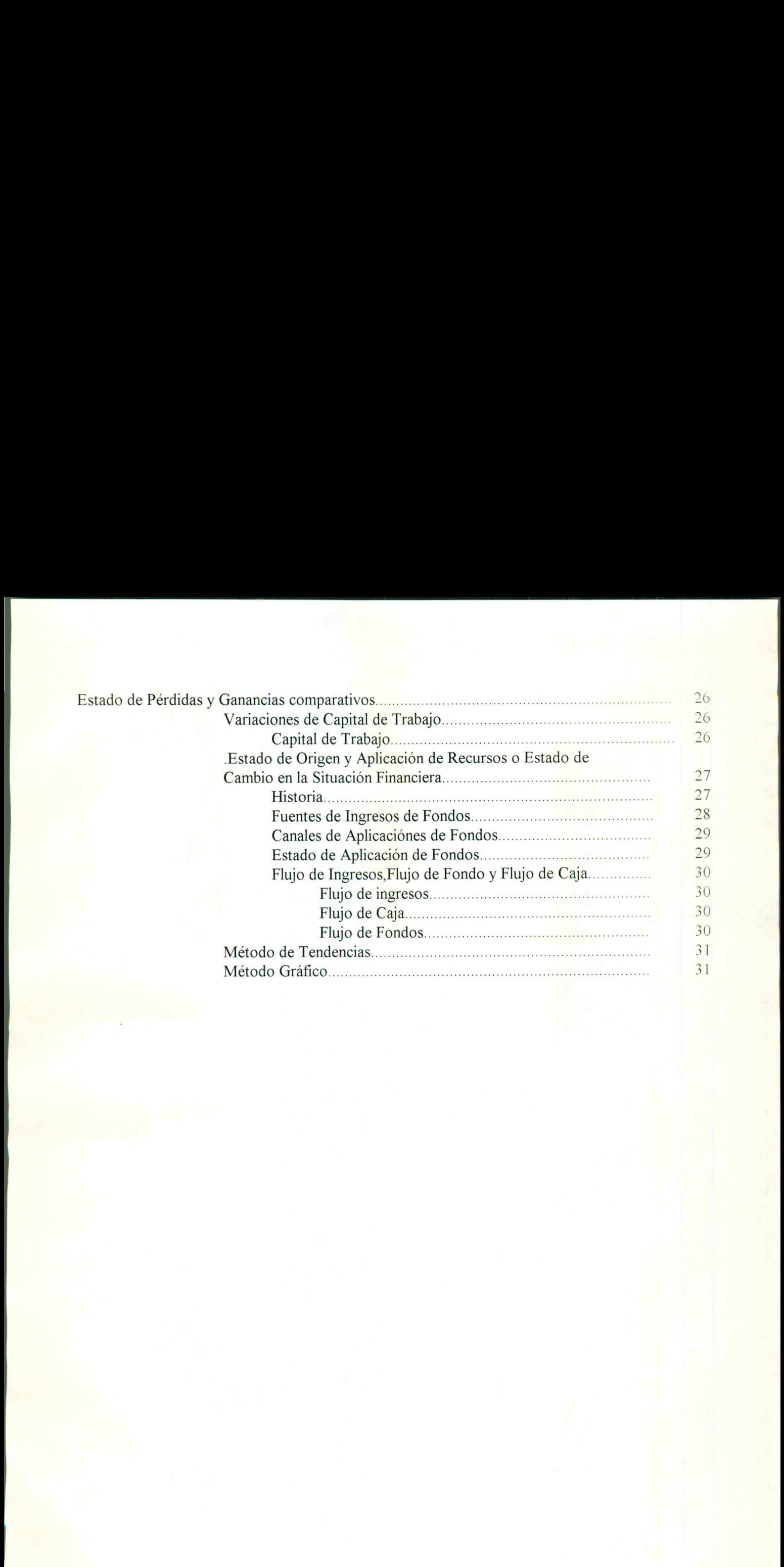

#### ÍNDICE

<u>a sama salah salah bagai dan salah salah salah salah salah salah salah salah salah salah salah salah salah sala</u>

#### SEGUNDA PARTE: TESINA PRÁCTICA

ı

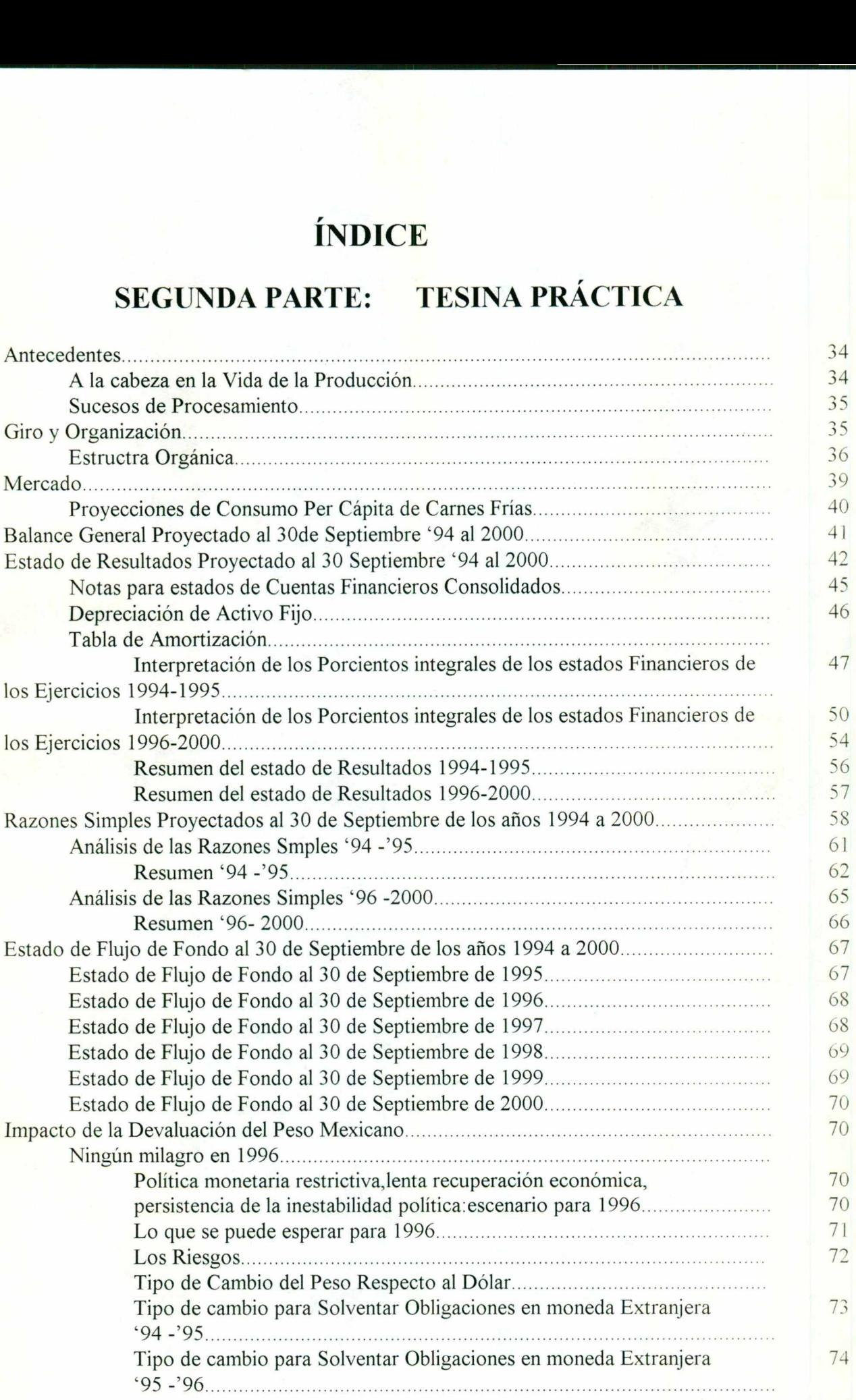

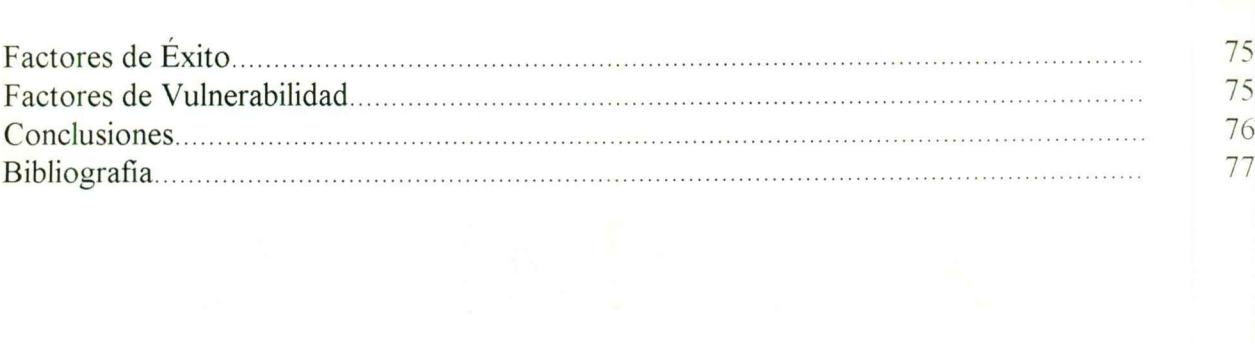

I

<u>i a shekara ta 1999 a matsayin ta 1999 a shekara ta 1999 a shekara ta 1999 a shekara ta 1999 a shekara ta 199</u>

in the state of the state of the state of the state of the state of the state of the state of the state of the<br>The state of the state of the state of the state of the state of the state of the state of the state of the st

#### **INTRODUCCIÓN**

El tema de los Estados Financieros, es para el Contador Público tema de todos los días, por lo que resulta de lo más apasionante, visto desde el punto de vista de cualquier ángulo, es decir, que lo mismo puede ser atrayente para aquel que realiza funciones exclusivas de Contabilidad General de una empresa, como para aquel que se dedica a la determinación de costos de la empresa a la cual presta su servicio.

El campo en el que se desarrolla el Contador Público es cada día más amplio y en un ambiente independiente, en el que le será de utilidad los Estados Financieros Principales y Secundarios, tanto para emitir un Dictamen sobre la razonabilidad de sus datos, como en la obtención de información desmenuzada que hace el Analista para emitir una opinión basada en una buena interpretación de las cifras así obtenidas.

Podrá establecer la necesidad del uso de los Estados Financieros para un debido asesoramiento, no sólo de tipo financiero y/o administrativo, sino también en el aspecto fiscal.

La presente Tesina se abocar al estudio de los diferentes Métodos de Análisis de que se vale un Analista, para determinar si la empresa cuenta con una Solvencia adecuada en el presente, que permita una Estabilidad hacia el futuro, proveniente de una productividad bien dirigida, que produzca sus rendimientos, frutos de los cuales los inversionistas esperan ser merecedores y participes.

La presente Tesina se aboca<br>se vale un Analista, para determina<br>presente, que permita una Estabilid<br>dirigida, que produzca sus rendimi<br>merecedores y participes.<br>Referente al tema, el An<br>información obtenidas; esto es, si l Referente al tema , el Analista hará su interpretación de acuerdo a las cifras e información obtenidas; esto es, si los datos corresponden a cifras históricas, se tendrán en cuenta el efecto que podría producir el no contar con una valuación de inventario apegado a la situación real y que lógicamente puede desvirtuar los resultados obtenidos al no afectar el costo real de lo vendido; estar consiente de que los Activos Fijos reflejan un valor muy superior al histórico y por ende, la afectación costo vía depreciación será menor, la fluctuación monetaria por operaciones en moneda extranjera, etc.

**practico utilizando:** Para la mejor comprensión de los Métodos de Análisis se realizara un ejemplo

e Porcentajes Integrales

<u>a sa salah sahiji désa di kacamatan Salah Salah Barat, Kabupatén Barat, Pangalang Barat, Pangalang Barat, Pa</u>

- e Razones Simples
- Origen y Aplicación de recursos

#### HISTORIA

<u> De seu de la componentación de la componentación de la componentación de la componentación de la componentación de la compo</u>

Inicialmente, la técnica contable, tuvo por objeto calcular el resultado de una operación comercial aislada. Era suficiente una simple contabilidad, llevada en término de ingresos y gastos, es decir, después de la conclusión de las operaciones, ponía de manifiesto beneficio o la pérdida ( modelo simple ).

Este modelo se ha hecho insuficiente, debido a que hay una actividad continua, pues al término de un período hay operaciones que " aún quedan en suspenso, y es en este momento que el modelo contable de partida simple ( ingresos -- gastos ) ya no es suficiente. Ahora se requiere de un doble registro para disociar o dividir los flujos del periodo elegido, que permiten calcular un beneficio ( utilidad de ejercicio anterior y utilidad del ejercicio ) por lo que el modelo contable está basado en un doble registro ( contabilidad de partida doble). (1)

A fines del siglo XIX, se estableció que los bancos pidieran como requisito para otorgar un crédito, la presentación de un balance por parte de los solicitantes, para asegurar la recuperabilidad de crédito.

Posteriormente pedían los balances correspondientes a tres o cuatro ejercicios anteriores, para compararlos. Estableciéndose un Estado de Pérdidas y Ganancia a esta técnica se le conoce como ANÁLISIS E INTERPRETACIÓN DE ESTADOS FINANCIEROS. (2)

**HISTORIA**<br>
Inicialmente, la técnica contable, tuvo por objeto calcular el resultado de una person y gastos, es decir, después de la conclusión de las operaciones, ponia de mainion de mainistro beneficio o la pérdida (mode Posteriormente pedian los<br>
anteriores, para compararlos. E<br>
técnica se le conoce como A<br>
FINANCIEROS. (2)<br>
Años atrás el Balance (<br>
importantes. En la década de<br>
elegó a considerar un estado<br>
enfatizó la necesidad de que s Años atrás el Balance General se reconocía como el estado financiero más importantes. En la década de 1960 el Estado de Resultados cobró importancia y se llegó a considerar un estado financiero más importante que el Balance. En 1976 se enfatizó la necesidad de que se regresara al Balance General como guía de decisiones de financiamiento por parte de la empresa e inversiones por parte de los accionistas y obligacionistas. El énfasis atribuido a las utilidades por acción ha cedido terreno a la relación de endeudamiento ( pasivo a capital ) y a la forma en que se integra la estructura financiera. Pero el Balance General convencional que refleja costos históricos no es un Balance General que refleje costos actuales. En la actualidad se presentan estados financieros suplementarios que reflejan las partidas ajustadas por índices generales de precios. (3)

En México el Licenciado y Contador Público Sealtiel Alatriste explora sobre los métodos de análisis, en su libro titulado Análisis e Interpretación de los Estados Financieros. Con frecuencia se le considera como una fórmula infalible para establecer juicios generales sobre políticas financieras, políticas administrativas en general, valores, créditos, etc... (4) (1) CONSO Pierre. Datos Contables. La gestión Financiera de la empresa. Editorial Hispano Europea. 1970. Pag. 6-7.

<sup>(</sup>Q) CALVO Langarica Cesar. Análisis e Interpretación de Estados Financieros. Editorial PAC. Sa. Edición 1984, México, D.F. Pág. A-1 a A-3.

<sup>(3)</sup> GARCÍA Mendoza Alberto. Análisis e Interpretación de la Información Financiera. Editorial CECSA. México. 1984 Pág. 6 - 25.

<sup>(4)</sup> MACIAS Pineda. El Análisis de los Estados Financieros y la Deficiencia de la Empresa. Editorial ECASA, México, D.F., 1982. Pág. 39

#### ESTADOS FINANCIEROS

Documento numérico que proporciona informes periódicos o a fechas determinadas, sobre el estado o desarrollo de la administración de una empresa.

Elementos:

1.- Informe numérico.

<u> 1980 - Francis Alexandria, politika esperanto-politika esperanto-politika esperanto-politika esperanto-politi</u>

2.- Informe periódico o a fecha determinada.

3.- Estado o desarrollo de la administración.(2)

#### Naturaleza de los Estados Financieros

Los estados financieros se pueden definir como esquemáticos que incluyen cifras y rubros y clasificaciones; habiendo de reflejar hechos contabilizados, convencionalismos contables y criterios de las personas que los elaboran.

#### Proceso de Sumarización

créditos a las diferentes cuentas. Todo el detalle que se encuentra contabilizado en los registros contables se habra de resumir en los estados financieros periódicos. Los saldos de las partidas que aparecen en los estados financieros representarán el resultado de un gran número de cargos y

#### Cifras y Rubros

Los estados financieros reflejan valores monetarios para las distintas partidas y sólo en moneda nacional, una partida puede implicar la suma de los saldos de varias cuentas.

#### Clasificaciones

Una balanza de comprobación no es un estado financiero, pues sólo incluye 'un listado de las cuentas de naturaleza deudora y acreedora. Una relación de clientes o de deudores tampoco será un estado financiero. El Balance General sí es un estado financiero, pues incluye las diversas clasificaciones de las partidas: activos ( circulantes y no circulantes ),pasivos ( corto y largo plazo )y capital contable ( capital social y utilidades retenidas ).

#### Convencionalismo Contable

Los principios contables pueden llegar a cambiar con el transcurso del tiempo, aun cuando la historia demuestra que los contadores se han opuesto al cambio, conforme la revelación los estudios realizados por los doctores en contabilidad Sprouse y Moonitz, cuyos resultados de las investigaciones y recomendaciones no fueron aceptados por la profesión contable. Los principios (2) CALVO Langarica Cesar. Análisis e Interpretación de Estados Financieros. Editorial PAC. 5a. Edición 1984, México, D.F. Pág. A-1 a A-3.

contables se aplican dentro de la contabilidad financiera, pero no tienen cabida ni en la contabilidad administrativa, ni en la contabilidad fiscal, en donde el único criterio aplicable es el de la S.H.C.P. que puede violar los principios contables debido a que su criterio va encaminado a una mayor recaudación fiscal sin importar si se violan los principios de enfrentamiento de costo contra ingresos, o si se viola el principio del período contable.

Entre los principios contables más importantes se incluyen los siguientes:

1) Principio de la Entidad,

<u>and the contract of the contract of the contract of the contract of the contract of the contract of the contract of the contract of the contract of the contract of the contract of the contract of the contract of the contr</u>

- 2) Principio del Negocio en Marcha,
- 3) Principio del Período Contable,
- 4) Principio de Enfrentamiento,
- 5) Principio de Conservatismo,
- 6) Principio del Costo,
- 7) Principio de Revelación Suficiente,
- 8) Principio de la Unidad Monetaria,
- 9) Principio de Consistencia.

#### Limitaciones

Los estados financieros dan una impresión de exactitud, pero en realidad tal precisión no existe.

Cuando se dice que el activo de maquinaria tiene un valor en libro de \$300,000 , esto no significa que en realidad ese sea el valor en que se pudiera vender la maquinaria existente, ni tampoco el costo de reemplazo de una maquinaria semejante. Si decimos que el valor de inventario de producto terminado es de \$ 120,000 conforme al método de costo U.E.P.S., ese mismo inventario podría tener un valor de \$ 160,000 conforme el método P.E.P.S. . Cuando se señala que la utilidad neta fue de \$ 800,000 utilizando costeo absorbente , esto puede haber sido de \$ 400,000 si se hubiera utilizado costeo directo, en el caso de que el número de unidades producidas hubiese sido mayor que el de unidades vendidas conforme a la forma convencional de prestaciones de los estados financieros, éstos no revelan las pérdidas o las ganancias que se pueden obtener en las partidas monetarias.- Es evidente que la empresa tiene pasivo a largo plazo, en moneda nacional, tiene una utilidad en época de inflación, pues al disminuir el poder adquisitivo de la moneda por el alza de precio ( se pueden comprar menos bienes y servicios con un peso ), es evidente que te costará menos esfuerzo pagar dicho pasivo, o sea pagará su deuda con pesos devaluados.

#### Objetivos de los Estados Financieros

e Elobjetivo básico de los estados financieros es el de proporcionar información que sea útil para la toma de decisiones, satisfaciendo así las necesidades de información tanto de sector privado como el sector público.

e Satisfacer las necesidades de información de aquella personas que tengan menor posibilidad de obtener información y que dependan de los estados financieros como principal fuente de ésta acerca de las actividades económicas de la empresa.

<u>and the contract of the contract of the contract of the contract of the contract of the contract of the contract of the contract of the contract of the contract of the contract of the contract of the contract of the contr</u>

the contract of the contract of the contract of the contract of the contract of

- e Proporcionar a los inversionistas y acreedores información útil que les permita predecir, comparar y evaluar los flujos potenciales de efectivo en cuento concierne al monto de dichos flujos, su oportunidad o fechas en que se hayan de obtener e incertidumbre con respecto a su obtención.
- e Proporcionar información que sea útil para evaluar la capacidad de la administración, para utilizar con eficacia los recursos de la empresa, alcanzando así la meta primordial de la empresa.
- + Proporcionar información acerca de las transacciones y demás eventos que sirvan para predecir, comparar y evaluar la capacidad generadora de utilidades de la empresa.
- e El presentar un estado de la posición financiera de la empresa, el cual revelará información concerniente a las transacciones de la empresa y demás eventos que constituyen una parte de ciclos que utilidades no concluidos. Será necesario que se presenten valores actuales cuando éstos difieran marcadamente de los costos históricos

Los activos y los pasivos deberán agruparse o clasificarse conforme su grado de incertidumbre con respecto a su importe o fecha de realización o liquidación.

- e Al presentar un estado de utilidades periódicas que sirva para predecir, comparar y evaluar la capacidad generadora de utilidades de la empresa.
- e Proporcionan información útil para el proceso de predicción. Se deberán presentar pronósticos financieros que faciliten la confiabilidad de las predicciones de los usuarios (3)

Las principales fuentes de información son el Balance General y los Estados de Resultados:

#### Balance General o Estado de Situación Financiera

Estado que muestra la situación financiera de una empresa. Se dice que es estático por que muestra la situación de valores financieros que pueden ser de cierre del ejercicio actual u otro que se desee. (2) El Balance General es una lista de lo que posee la empresa, (Activo) lo que debe, (Pasivo) de lo que los dueños han invertido (Inversión) en un momento determinado. Los activos y los pasivos se clasifican como circulantes y no circulantes. (5)

(2) CALVO Langarica Cesar. Análisis e Interpretación de Estados Financieros. Editorial PAC. 5a. Edición 1984, México, D.F. Pág. A-1 a A-3.

(3) GARCÍA Mendoza Alberto. Análisis e Interpretación de la Información Financiera. Editorial CECSA. México, 1984 Pág. 6 - 25.

(5) IENRRY A. Viscione. Análisis Financieros Principios y Métodos. Editorial LIMUSA, México, D.F, Enero 1984 Pág. 17-81

#### Estructura de los Activos

<u>and the contract of the contract of the contract of the contract of the contract of the contract of the contract of the contract of the contract of the contract of the contract of the contract of the contract of the contr</u>

El conjunto de bienes que posee la empresa constituye su capital, es decir, el conjunto de factores económicos cuya utilización durante un período permitido obtener un beneficio.

#### **Capital**

the contract of the contract of the contract of the contract of the contract of the contract of

1.- En el Aspecto Jurídico: Capital es un conjunto de derechos de disposiciones sobre ciertos valores ( derecho de propiedad o crédito).

2.- Aspecto Técnico: Conjunto de bienes físicos implementarios asociados con la finalidad de asegurar la producción.

3.- Aspecto Contable: Suma de bienes considerados en su valor monetario, que resulta de los convenios de evaluación.

4.- Aspecto Económico: Conjunto coherente de provisiones.

#### Clasificación de los elementos del Activo

Se distinguen por una parte, los bienes de equipo ( que no se integran directamente en el producto activo fijo ) y por otra parte los bienes que se integran directamente al activo ( esta clasificación es práctica. pero carece de rigor )

Ya se han propuesto clasificaciones tanto por los financieros como por los economistas.

a) Capital Circulante.- Aquél que cumple con un sólo uso en la producción. Es absorbido por el acto de producción.

b) Capital Fijo.- Se presenta en forma duradera, contribuye a la formación de los productos y subsiste sin subsiste sin sufrir transformaciones visibles e inmediata.

#### Empleos Cíclicos y Empleos Aciclicos

Los empleos cíclicos comprenden bienes transformados por la empresa durante el ciclo de producción ( existen ciclos cortos, industria automotriz y ciclos largos. constructoras).

Al ciclo de producción se le añade el ciclo de distribución ( que conduce al intercambio ).

Al ciclo de producción más el ciclo de distribución se le llama ciclo de explotación o circuito financiero corto.

a) Empleo Cíclico.- Permite una reconstitución rápida de las existencias mediante el reembolso del costo monetario de la adquisición de un bien.

b) Empleo Aciclico.- Son los bienes que no participan en el ciclo financiero y están afectando a un uso permanente en el ciclo de la producción. Ahora esta bienes de producción ( Activo Fijo ) deben ser renovados puestos que sufren depreciaciones. La renovación se efectúa indirectamente por el procedimiento de la amortización.

Los elementos del activo, pueden ser clasificados en dos categorías:

1.- Bienes Reales.- Son complementarios y se asocian al proceso de producción, y sólo pueden ser valorados a base de un periodo de referencia o durante varios periodos sucesivos.

2.- Bienes Monetarios o Financieros.- Tienen más liquidez que un bien real, ya que intervienen en una operación comercial.

Ahora todo bien debe ser disponible (esto quiere decir que un bien puede convertirse en líquido ( dinero ) rápido y sin inconvenientes. (1)

#### Activo

<u> 1958 - Jacob Barbara, mangang</u>

Conjunto o suma de bienes recursos y derechos que posee una empresa.

El activo proviene de:

].- Socios o propietarios.

2.- Acreedores o prestamistas.

3.- Utilidad de las operaciones de la misma empresa.

#### Clases de Activos

#### 1.- Real:

a) Circulante.- Constituido por las partidas que pueden realizarse fácilmente en el curso de negocios y que se convierte fácilmente en efectivo.

Al activo circulante se le llama también:

- e Activo rápido,
- e Activo flotante,
- e Activo realizable,
- e Activo circulante,
- e Activo de trabajo,
- e Activo en movimiento.

b) Fijo.- Todos los valores que no sean del activo circulante, como: bienes raices, derechos, bienes inmuebles no destinados para venta sino para uso permanente prestación de un servicio a la empresa o al público. También las inversiones permanentes como acciones de compañías afiliadas o en bonos y valores que se desee conservar por largo tiempo... " SOCK " (6)

(1) CONSO Pierre. Datos Contables. La gestión Financiera de la empresa. Editorial Hispano Europea. 1970. Pág. 23-27

Los Activos Fijos son recursos económicos tangibles que tienen vida útil de más de un año. Hay 2 tipos básicos:

1) Terrenos que tienen una vida indefinida, y

<u> 1999 - Maria Andrea Andrea Andrea Andrea Andrea Andrea Andrea Andrea Andrea Andrea Andrea Andrea Andrea Andr</u>

2) Plantas y equipos que están expuestas a deterioro fisico. Puesto que la planta y el equipo generará ingresos durante varios períodos, una parte del costo se debe considerar como gasto de cada período durante el cual el activo ayudará a producir ingresos. Este gasto se llama depreciación. El terreno no está expuesto a deterioro fisico y por tanto su costo no se deprecia con el tiempo.(5)

El activo fijo no puede transformarse en dinero y su repercusión, es bastante lenta, y solo se incluye en el costo de fabricación en forma de depreciación.

Al activo fijo se le conoce como:

- Activo de capital,
- Activo a largo plazo,
- Propiedad,
- Cuentas de la propiedad,
- Capital fijo,
- Inversiones,
- Inversiones permanentes,
- Activos permanentes,
- Activo inmovilizado.

#### Pasivo

Está integrado por el momento total de las obligaciones para con terceros, pagaderas en bienes o valores, o en servicios.

Puede ser de dos clases:

1.- A favor de terceros ajenos a la empresa: También llamados simplemente pasivo, se trata de valores obtenidos en préstamo o capital de crédito, para suplir la insuficiencia de los recursos propios.

2.- A favor de los propietarios del negocio: Son los valores del capital propio y se le nombra capital.

(5) IENRRY A. Viscione. Análisis Financieros Principios y Métodos. Editorial LIMUSA, México, D.F.. Enero 1984 Pág. 17-81

 (6) F. Gutiérrez Alfredo. Los Estado Estados Financieros y Análisis. Editorial Fondo de Cultura Económica. México.D.F. la. Edición 1965. Pág. 21-60

ı

Al pasivo, se le llama también:

- e Obligaciones,
- e Crédito,
- e Lado negativo,
- e Exigibilidades.

El pasivo puede ser:

<u>a de seus compositores de la compositores de la compositores de la compositores de la compositores de la compo</u>

1.- Directo, cuando se obtiene en forma directa de la transacciones, o bien Asumido, cuando anteriormente estaba a cargo de una persona o sociedad y se toma como propio, en virtud de algún convenio, fusión o reorganización de negocios o sociedades

2.- Garantizado, cuando están en calidad de prenda, fianza, aval, gravamen o hipoteca, y No Garantizados, cuando los acreedores no tienen ninguna garantia real para asegurar sus derechos.

3.- Individual, cuando lo adquiere una persona o sociedad, y puede ser Mancomunado, cuando es contraído a la vez por dos personas o más.

4.- Real, cuando no esta sujeto a operaciones de controversia, y estos deben ser pagados en una fecha determinado o en un plazo razonable, si no hay fecha de pago.

El pasivo real se divide en dos:

a) Pasivo Circulante.- Son préstamos obtenidos a corto plazo por adquisición de mercancías, materias primas o servicios recibidos. Se reciben casi siempre en especie.

El pasivo circulante se le conoce como:

- e Pasivo flotante,
- e Pasivo a corto plazo,
- e Pasivo exigible.

b) Pasivo Fijo.- Constituido por préstamos recibido a largo plazo ( deudas financieras o financiamientos ) y casi siempre se reciben en dinero.

El pasivo fijo es le conoce como:

- e Pasivo consolidado,
- e Pasivo a plazo,
- e Pasivo a largo plazo,

 obligaciones a largo plazo ( su vencimiento estriba a plazo mayores de un año) Además del pasivo circulante y el activo fijo, existe un tercero:

c) Pasivo Diferido.- Se refiere a los productos recibidos anticipadamente ( rentas cobradas para adelantado, como las suscripciones que colocan las empresas periódicas ). En general atoda clase de ganancia cobradas y que deban afectar a los resultados de ejercicios futuros. Estas obligaciones no son pagaderas, si no que deben amortizarse posteriormente, con el aumento de las utilidades de la negociación que las percibió, conviene presentarlas dentro del pasivo pero fuera del pasivo circulante y del pasivo fijo.

En ocasiones presenta el pasivo eventual o contingente, el cual corresponde a operaciones que se llevan a efecto, corriendo el riesgo de que pueden resultar contrarias a nuestros intereses, cuando se reconozca una obligación monetaria, en este momento el pasivo contingente pasa a ser pasivo real.

Al pasivo contingente se le conoce como pasivo no real.

#### Capital

Se le llama al auxiliar de la producción y al medio de sustento necesario para la ocupación de los trabajadores. También se le llama a todo bien económico real aplicable a la producción. Y el beneficio o renta que produce se la reporta solo a su poseedor.

El capital, es la posesión de los bienes en gran escala que al contribuir al aumento de la producción, ocasiona la percepción de una renta.

#### Tipos de Capital

Capital Apropiado.- Llamado también capital de lucro y representa un beneficio al poseedor, por la explotación del trabajo del asalariado.

Capital Constante.- Suma o sumas invertidas en los medios de producción ( materias primas, materiales, herramientas, máquinas, terrenos y edificios ).

Capital Variable.- Es la parte gastada en la compra de fuerza de trabajo o el pago de salarios.

Capital de Producción.- Es el empleado en el proceso de creación de bienes económicos.

Capital Colocado.- Es el que se emplea en el proceso de producción en la adquisición de bienes de producción.

Capital Financiero.- Dedicado a la organización de la vida económica, utilizando los valores como instrumento.

Capital de Ahorro.- Medio económico acumulados y que se destinan para la vida económica en un futuro.

<u>Alexandro de concepción de concepción de concepción de concepción de concepción de concepción de concepción de c</u>

Capital Total.- Monto de valores con los que opera un negocio y que constituye todo su activo. Esta formado por el capital líquido y el pasivo.

Capital Tangible.- Integrado por los bienes reales como el dinero, crédito por cobrar, muebles, mercancías, mobiliarios, maquinarias, herramientas, edificios y terrenos, que forman parte del activo fijo, ya que son tangibles.

Capital Intangible o Potencial.- Integrado por patentes, fórmulas, marcas de fabrica, concesiones, privilegios, propiedad literaria, artísticas, derechos de ruta, transito y vía.

Capital Bruto.- Total de la inversión, por lo que es el capital total.

Capital en Giro.- Capital invertido que se mueve o desenvuelve un negocio. Se le llama también al sobrante líquido.

Capital Invertido.- En el empleado en la explotación de un negocio.

Capital Económico.- Monto del activo.

Capital Ajeno.- Representado por todo el pasivo.

Capital Obligaciones.- Valores recibidos en efectivo de una o varias emisiones de células, bonos y obligaciones hipotecarios.

Capital Propio.- El que pertenece a una persona o sociedad. Se calcula restando el capital total del monto de las obligaciones del pasivo.

Capital Neto.- Llamado capital líquido o capital contable. Pertenece a los propietarios de una empresa. este aumenta según las utilidades o disminuye según las pérdidas o reparto de dividendos.

Capital Contable.- Integrado por dos partes:

1.- Fija.- Capital social.

2.- Variable.- Superávit o conjunto de utilidades retenidas en la empresa ( puede ser déficit en vez de superávit ).

Por lo anterior las variaciones del capital contable, son bonanza o depreciación, utilidades o pérdidas, fortaleza o debilidad económica.

El capital contable está formado por:

a) Aportaciones de los socios ( capital social ).

b) Reserva del capital o superávit aplicado.

e) Utilidades libres o no aplicadas y superávit libre.

d) Superávit de capital.

<u>and the contract of the contract of the contract of the contract of the contract of the contract of the contract of the contract of the contract of the contract of the contract of the contract of the contract of the contr</u>

Capital Social.- Conjunto de aportaciones suscritas por los socios. ya sea que estás pagadas o no. A cada aportación se le llama acción, las cuales pueden ser comunes o preferentes, nominativas o al portador.

Capital Muerto.- Inversión improductiva o que no esta destinar en funciones de lucro.

Capital Amortizable.- Cualquier cantidad que puede o está sujeta a amortización principalmente si se trata de partidas de activo fijo o cuyo valor desaparezca en un tiempo determinada.

Capital de Superávit.- Constituido por las aportaciones integras de los accionistas ( superávit aportado ).

Capital de Préstamo.- Destinado exclusivamente para colocarlo en forma de crédito.

Capital de Inversión.- Es capital permanente o fijo, constituido por terrenos, instalaciones, edificios, maquinaria o sea inversiones para la explotación y producción.(6)

#### Forma de Presentación:

|.- Forma de Reporte.- Consiste en anotar calificadamente el Activo y el Pasivo, en una sola página, de tal manera que a la suma del Activo se le pueda restar verticalmente la suma del pasivo, para determinar el capital contable.

De acuerdo a lo anterior, vemos que le Balance general con forma de reporte se basa en la fórmula:

 $\mathcal{L}$  and  $\mathcal{L}$  and  $\mathcal{L}$  and  $\mathcal{L}$  $Active - Pasivo = Capital$ 

2.- Forma de Cuenta.- En esta forma se emplea dos páginas; en la de la izquierda, se anota calificadamente el Activo, y en la de la derecha, el Pasivo y el Capital Contable. De acu<br>
basa en la fórmula<br>
Ad<br>
2.- **Form:**<br>
izquierda, se anota<br>
Contable.<br>
El total del<br>
Balance general co<br>
Ad<br>
(6) F. Gutiérrez Alfre<br>
México,D.F. 1a. Edición<br>
(7) LARA Flores Elías.<br>
1990. Pág. 31-34

El total del Activo es igual al total del Pasivo más capital, razón por la cual el Balance general con forma de cuenta se basa en la fórmula:

 $Active = Pasivo + Capital (7)$ 

(6) F. Gutiérrez Alfredo. Los Estado Estados Financieros y Análisis. Editorial Fondo de Cultura Económica México,D.F. la. Edición 1965. Pág. 21-60.

(7) LARA Flores Elías. Primer Curso de Contabilidad. Editorial Trillas. Decimosegunda Edición. México. D.F. Julio 1990. Pág. 31-34

#### Estados de Resultados

and the contract of the contract of the contract of the contract of the contract of the contract of the contract of

Se le conocía con el nombre de Estado de Pérdida y Ganancia. En un principio se presentaba que el Estado de Resultados tan sólo era un anexo del Balance General, en donde se desglosaba la partida de utilidad del ejercicio que se incluía en el Balance General. (3)

El Estado de Resultados es el resumen de los ingresos y gastos de un periodo especifico.

#### Forma de Presentación

La cantidad de venta bruta indica el monto total de la mercancía y servicios vendidos por la empresa durante el período. Las devoluciones y rebajas de venta representan la parte de las ventas brutas devueltas y/o las concesiones dadas a los clientes por mercancías o servicios no satisfactorios. Los descuentos de ventas son descuentos que se conceden a los clientes que pagan al contado. la cantidad de ventas netas es la diferencia entre ventas brutas y las dos deducciones antes mencionadas. El importe neto es la partida clave del estado de resultados, por que representa la cantidad de recursos económicos que la empresa recibió y recibirá por las operaciones.

El costo de las mercancías vendidas incluyen los costos de los productos que se vendieron durante el periodo. la utilidad bruta se obtiene restando el costo de la mercancía vendidas de las ventas netas. Los gastos de venta incluyen los diversos gastos de comercialización que se realizaran para generar ventas. Los gastos generales y administrativos incluyen otros gastos de operación necesarios para operar el negocio durante el período. neta antes de impuesto, es la diferencia entre la utilidad bruta y todos los gastos excepto el impuesto sobre la renta. La utilidad neta después de impuesto; es la diferencia entre la utilidad neta antes de impuesto y el gasto de impuesto sobre la renta.(5) **Existence de Resultados**<br>
Se la conocia con di nombre de Estado de Resultados<br>
se la desplesido que el Estado de Resultados tan sido en un anexo del Balance General, en<br>
de la desplesido ha inperiali de diversido que se

#### ANÁLISIS E INTERPRETACIÓN DE LOS ESTADOS **FINANCIEROS**

Según el Diccionario Enciclopédico Abreviado Espasa Calpe:

Análisis: " Distinción y separación de las partes de un todo hasta llegar a conocer sus principios o elementos.

Interpretación: Acción y efecto de interpretar.

Interpretar: Explicar o declarar el sentido de una cosa, y principalmente, el de texto faltos de claridad. Entender o tomar en buena o mala parte una acción o palabra.

(3) GARCÍA Mendoza Alberto. Análisis e Interpretación de la Información Financiera. Editorial CECSA. México, 1984 Pág. 6 - 25.

(5) JENRRY A. Viscione. Análisis Financieros Principios y Métodos. Editorial LIMUSA, México, D.F.. Enero 1984. Pág. 17 - 81.

-1

Análisis y la interpretación de Estados Financieros: Es el conocimiento que hace de una empresa que aparecen formando un estado financiero ( el todo) , para conocer la base de sus principios ( operaciones ), que nos permite obtener conclusiones para dar una Opinión ( explicar y declarar ) sobre la buena o mala política administrativa ( asunto o materia ) seguida por el negocio sujeto de estudio. (2)

También se definir como un conjunto de principios y procedimientos que permiten que la información de la contabilidad, de la economía y de otras operaciones comerciales sea más útil para propósitos de toma de decisiones.

Se debe tomar en cuenta:

<u>a salah salah sahiji dari salah sahiji dari salah sahiji dari salah sahiji dari salah sahiji dari salah sahiji da</u>

- l.- Que el análisis financiero también es aplicable a otro tipo de organizaciones.
- 2.- El análisis financiero por sí mismo, no toma decisiones.(5)

#### Objetivos:

- 1.- Determinación de las necesidades de financiamiento.
- 2.- Elección de los medios de financiamiento.
- 3.- Obtención de los créditos necesarios.
- 4 Determinación de una política de crédito respecto a los clientes.
- 5.- Medida de la rentabilidad de las operaciones realizadas por la empresa.
- 6.- Búsqueda de las condiciones del equilibrio financiero de la empresa.(1)

Los campos de acción de dicho análisis son:

- e Instituto de Crédito.
- e Empresas Comerciales e Industriales.
- Terceras personas ( acreedores, proveedores, etc.).
- Inversionistas.
- Especuladores.
- Administradores de empresas.
- Profesionales ( Auditores, economistas, ingenieros industriales, etc.)
- e Empresas de gobierno.
- e Fisco ( Hacienda y Crédito Público)

Para que la técnica de análisis e interpretación de estados financieros, sean de interés, tanto a personas como empresas, debe de contarse con tres razones:

#### 1.- Solvencia: Situación de crédito presente.

2.- Estabilidad: Situación de crédito futura.

3.- Productividad: Máximo rendimiento de los resultados de las operaciones de una empresa.(2)

(1) CONSO Pierre. Datos Contables. La gestión Financiera de la empresa. Editorial Hispano Europea. 1970. Pág. 121 Y 122.

(2) CALVO Langarica Cesar. Análisis e Interpretación de Estados Financieros. Editorial PAC. 5a. Edición 1984, México, D.F. Pág. A-l a A-9.

(5) JIENRRY A. Viscione. Análisis Financieros Principios y Métodos. Editorial LIMUSA, México, D.F.. Enero 1984, Pág. 15

#### Causas más frecuentes de dificultades en la empresa

Teniendo como objetivo el descubrimiento de hechos económicos en relación con el desenvolvimiento de las empresas, conviene enumerar las causas más frecuentes :

1.- Cuenta a cobrar excesivas e incobrables de las mismas,

2.- Inventarios excesivos y deterioro, vejez o pérdida de valor de mercancias y materas primas,

3.- Activos fijos superiores a las necesidades o posibilidades de un negocio,

4.- Deudas corrientes abrumadoras,

5. - Deudas a largo plazo excesivas,

6.- Capital insuficiente,

7.- Extracciones exageradas,

<u> 1999 - Paragona Maria Alexander de Barbara (m. 1955).</u>

8.- Ventas extraordinariamente altas, fuera de las posibilidades del capital en que cuenta la empresa.

9.- Pérdida o resultados muy poco productivos,

10.- Condiciones de opresión muy inferiores a las de empresas competidoras.

#### METODO DE ANÁLISIS

Los métodos de análisis que continuación se exponen son retrospectivos, pues se refiere a la información real ofrecida en los estados financieros, que en consecuencia sólo puede referirse a hechos económicos acaecidos.

Como la actividad empresarial es esencialmente dinámica demanda que le análisis se proyecte hacia el futuro.

Esto se logra realizando estaciones económicas en relación con la empresa, con virtiéndolas en cifras y aplicando la técnica contable para determinar los costos, resultados y situación, en forma de estado financiero, en el supuesto de que se cumplirán las estimaciones realizadas. son retrospectivos, pues se<br>s, que en consecuencia sólo<br>ca demanda que le análisis se<br>elación con la empresa, con<br>erminar los costos, resultados<br>de que se cumplirán las<br>rcunstancias lo permitan para<br>ríodo, obteniendo razon

El procedimiento más recomendable, siempre que las circunstancias lo permitan para los métodos de análisis es:

a) Comparar las cifras de los estados de un período, obteniendo razones y porcentajes.

b) Comparar las cifras absolutas y las relativas, las razones y los porcentajes obtenidos de estados financieros de períodos sucesivos.

e) Comparar los datos así obtenidos con estadísticas y datos de otras empresas del giro.

El método de análisis puede tomar dos lineamientos a seguir:

<u>a sa sa sa salah sahiji désa di kacamatan di kacamatan di kacamatan di kacamatan di kacamatan di kacamatan di</u>

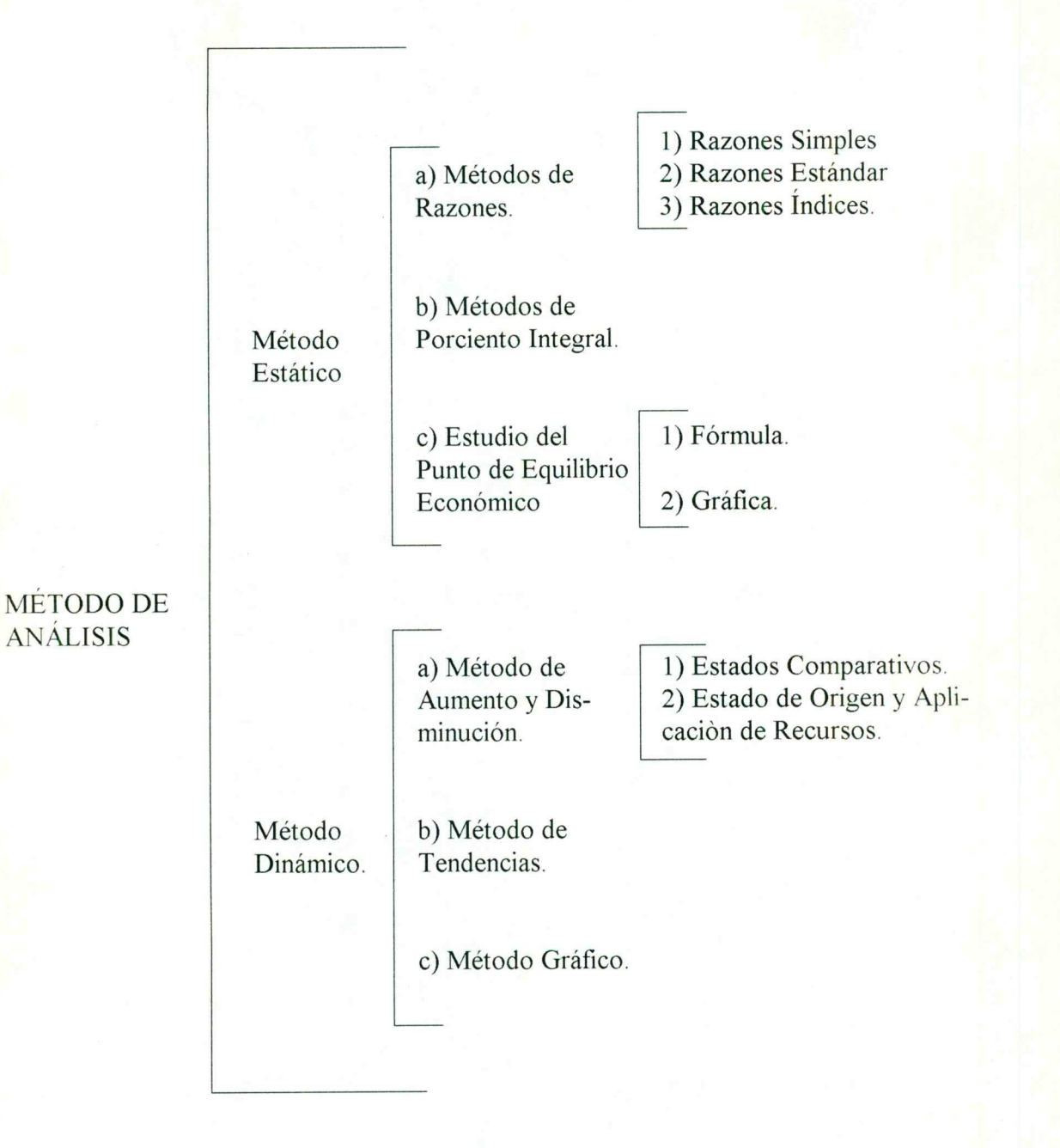

1.- Método Estático o Vertical.- Estudio de las relaciones entre los elementos financieros de una empresa, tal como lo muestra un sólo grupo de estados. Puede clasificarse también en:

e Análisis Interno: Cuando la computación se realiza con datos obtenidos solamente de los estados financieros de la empresa. (8)

Por formarse de rubros de balances generales/ estados de situación financiera. Este puede tomar tres lineamientos:

#### A) Método de Razones:

<u>in the contract of the contract of the contract of the contract of the contract of the contract of the contract of the contract of the contract of the contract of the contract of the contract of the contract of the contra</u>

Razón financiera; es la relación entre dos cantidades de los estados financieros de una empresa, esta se obtiene dividiendo una cantidad entre otra. El método de razones, comprende a las razones simples, estándar e índices.

#### Razones Simples

Para su estudio de las razones simple se deben clasificar en las siguientes categorias básicas:

[.- Liquidez.- Es para determinar la capacidad de la empresa, para pagar sus pasivos circulantes a su vencimiento.

Las razones que con más frecuencia se usan en esta categoría son las del circulante y la prueba del ácido:

a) Razón del Circulante: Diseñado para ayudar a determinar la capacidad de la empresa para pagar sus pasivos circulantes.

Los activos circulantes son efectivos que se espera que se conviertan en efectivo dentro de años corrientes, y los pasivos circulantes son aquellos que se deben pagar dentro del corriente año. Si los activos exceden a los pasivos circulantes por su margen adecuado, la empresa esta en buena posición para pagar su obligaciones.

Los activos circulantes a menudo incluyen artículos en los inventarios de movimientos lentos y otros componentes que no son muy líquidos. Por lo tanto, para proporcionar una prueba más rigurosa de la capacidad de la empresa para pagar sus deudas a su vencimiento por lo general se calcula la razón de la prueba del ácido.(3)

Formula: Activo Circulante / Pasivo Circulante = Veces

<sup>(5)</sup> JENRRY A. Viscione. Análisis Financieros Principios y Métodos. Editorial LIMUSA, México, D.F.. Enero 1984 Pág. 64 - 78.

<sup>(8)</sup> FERNÁNDEZ De Armas Gonzalo. Análisis e Interpretación. Sección 15 - Ciencias Comerciales. Editorial U.T.E.H.A. 2a. Edición. México, D.F. Pág. 17 - 81.

b) Prueba del ácido: Expresa el volumen del numerario y otros valores razonablemente disponible por cada peso de pasivo exigible.

Indica la solvencia inmediata, prueba estricta de la capacidad de pago a corto plazo

Formula: Activo Circulante - Inventario / Pasivo Circulante = Veces (9)

La regla empírica común dice que la razón de la prueba ácida debe ser 1 a 1. Este estándar es bajo en relación con el que se emplea para la razón del circulante, debido a que los activos que se usan en este cálculo son muy líquidos. (5)

c) Generación Bruta de Recursos: Expresa la capacidad interna de la empresa para producir flujo de efectivo como resultado de su operación propia en un periodo determinado.

Formula: Utilidad Neta + Amortizaciones + Depreciaciones =  $$$ 

d) Cobertura de deuda: Indica que proporción de sus obligaciones exigibles podria ser liquidada con la generación bruta de recursos en el período.

Formula: Generación bruta de recursos / Pasivo Corto Plazo = Veces(9)

II. - Productividad.- Ayuda a evaluar la capacidad de la empresa para controlar sus gastos y obtener una utilidad razonable de los recursos económicos comprometidos .

Aquí se tratan las razones:

a) Rendimientos sobre los activos: Esta razón es una aproximación del rendimiento sobre la inversión. Es el beneficio por cada peso de inversión total. (3)

Formula: Utilidad Neta / Activo Totales x  $100 = \%$ 

b) Rendimientos sobre la inversión de los propietarios: Determina el porcentaje de rendimiento obtenido de los propietarios en realización a su inversión propia.

Formula: Utilidad Neta / Capital Contable- Utilidad Neta x  $100 = %$ 

c) Rendimiento de ventas: Determina el porcentaje de rendimiento obtenido por los propietarios en relación al volumen de ventas.

Fórmulas: Utilidad Neta / Ventas Netas x  $100 = \%$  (9)

(5) IENRRY A. Viscione. Análisis Financieros Principios y Métodos. Editorial LIMUSA, México, D.F., Enero 1984. Pág. 17 - 81.

(9) MARTÍNEZ Juan José. Apuntes del Curso de Titulación Análisis de los Estados Financieros. Querétaro, Enero 1996.

III.- Estructura de la Inversión.- Mide la extinción con la cual una empresa se apoya en deudas para su financiamiento. (3)

a) Apalancamiento: Manifiesta la proporción de la inversión de recursos ajenos en relación al capital propio.

Formula: Pasivo Total / Capital Contable = Veces (9)

the contract of the contract of the contract of the contract of the contract of the contract of the contract of

IV.- Eficiencia.- Sirven para determinar, una indicación de la efectividad, con la que una empresa ha estado administrando sus activos. (3)

a) Rotación de Cartera: Plazos medio de cobranza, eficiencia en el otorgamiento de crédito y la recuperación de la cartera.

Formula: Documento por Cobrar / Ventas x 360= Días

b) Rotación de inventario: Plazo medio de venta. Eficiencia en el otorgamiento de crédito y en la recuperación de la cartera.

Formula: Inventario / Costo de Venta x 360 = Días

c) Rotación de Proveedores: Plazo medio de pago. Eficiencia en la obtención de credito.

Formula: Proveedor / Costo de Venta x 360 = Días

V.- Ventas.- Sirve para determinar la suficiencia de las ventas en relación de su activo total.

a) Promedio Mensual de Venta: Indica el promedio mensual de ventas.

Formula: Ventas Netas / No. de Meses

b) Incremento en Ventas: Indica el porcentaje de crecimiento de las ventas en relación al periodo anterior, su comparación con el índice de inflación muestra si existe crecimiento en número de unidades vendidas o solo incremento de precio. Tendencia de penetración en el mercado.

Formula: Promedio Mensual del Periodo / Promedio Mensual Anterior x 100  $-100=$ %

c) Crecimiento del Activo Fijo: Indice de orientación para determinar un exceso de inversión en activos fijos o la insuficiencia de la ventas.

Formula: Ventas / Activo Fijo = Veces

(53) JENRRY A. Viscione. Análisis Financieros Principios y Métodos. Editorial LIMUSA, México, D.F.. Enero 1984 Pág. 17 - 81.

(9) MARTÍNEZ Juan José. Apuntes del Curso de Titulación Análisis de los Estados Financieros. Querétaro. Enero 1996.

d) Crecimiento de Inversión Total: Este indicativo es complementario del anterior señalando la proporción que tiene el crecimiento de sus ventas en relación al total de sus activos.

Formula: Ventas / Activos Totales = Veces (9)

#### Razones Estándar

<u>a sa mga sangangang na sa mga sangangang ng mga sangang ng pagpagang ng pagpagang ng mga sangang ng mga sangang</u>

Es el instrumento de control y medida de eficiencia para eliminar errores, desperdicios, ect. mediante la comparación constante con datos reales o actuales.

Razones estándar se dividen en:

1.- Internas.- Basadas en datos de la propia empresa en años anteriores.

Ventajas:

- En la determinación de los costos de producción.
- En presupuestos.
- Medidas de control de dirección en sucursales y agencias.

2.- Externas.- Que se obtienen de promedio de un grupo de empresas de giro similar.

#### Ventajas:

- Por instituciones de crédito para concesiones de crédito o vigilancia de los mismos.
- Por profesionales como en servicio adicional a sus clientes.
- Por el gobierno en estudio económicos.
- Por cámaras de industrias o comercios. (2)

#### Razones Indices

Un principio básico en el análisis de estados financieros es que debe existir una proporción adecuada entre las distintas partidas que ofrecen la situación financiera de una empresa y el resultado de sus operaciones, tal como se muestran en un solo grupo de estados. (8)

Este procedimiento consiste en :

l.- Seleccionar aquellas razones tanto simples como estándar que tienen mayor importancia en la empresa sin que estas excedan de 10 razones.

(Q) CALVO Langarica Cesar. Análisis e Interpretación de Estados Financieros. Editorial PAC. Sa. Edición 1084, México, D.F. Pág. B-1 a B-23, D-1 a D-16, E-1 Y F-1 a F-6.

(8) FERNÁNDEZ De Armas Gonzalo. Análisis e Interpretación. Sección 15 - Ciencias Comerciales. Editorial U.T.E.HA. 2a. Edición. México, D.F. Pág. 64 - 78

(9) MARTÍNEZ Juan José. Apuntes del Curso de Titulación Análisis de los Estados Financieros. Querétaro. Enero 1996

٠

2.- El conjunto de razones se igualan a 100% y se ponderan cada una de las razones a juicio del analista dándoles un valor según su importancia.

3.- Tanto las razones simples como las estándar se multiplican separadamente por la ponderación antes dichas.

4 - Se suman las dos columnas ya ponderadas.

<u>and the contract of the contract of the contract of the contract of the contract of the contract of the contract of the contract of the contract of the contract of the contract of the contract of the contract of the contr</u>

5.- Se divide la suma de las razones simples ponderadas, siendo el resultado la razón indice de la situación general de la empresa. (2)

Al establecer la comparación de partidas de los estados financieros para el análisis por medio de razones, algunas difieren de la forma tradicional, invirtiéndose su colocación como dividendo y divisor para la obtención de cocientes, razón o índice. Aquí hemos seguido la recomendación del autor Alexander Wall, que en su libro Análisis de Estado Financiero aboga por que la selección del dividendo y divisor se haga en tal forma que los aumentos o disminuciones, en todos los índices, indiquen las mismas perceptivas, bien sean favorables o desfavorables.

En la forma en que presentamos los índices, los aumentos son siempre augurios positivos y las disminuciones señales de debilitamiento o peligrosidad.

#### B) Método de por Ciento Integrales:

Es el método de análisis por medio de porcentajes. En los estados de resultados es un complemento que estimamos indispensable. Consiste en considerar los totales como el 100% y el resto de las partidas proporcionarlas a dichos totales. Para los fines de los Estados de Resultados se le considera como parte de los mismos y para los fines de los Estados de Situación se descarta, pues se estima que la reducción de las cifras absolutas del Balance General a cifras relativas sólo se pone a disposición nuevos elementos de juicio, sin que se ofrezca información económico-financiero racionalmente útil. (8)

Este análisis se emplea con mayor frecuencia en las empresas para analizar las cifras y las relaciones existentes entres estas. Consiste en reducir a por cientos las cantidades reducidas en los estados financieros.

Las bases de este método son dos:

Axioma matemático: El todo es igual a la reunión de sus partes.

Consideración de una cantidad: Su pone que el importe de esa cantidad es constante, lo cual es erróneo puesto que periodo a periodo es diferente la cifra que se equiparar a 100%.(2)

Cálculo de Porcientos Integrales:

% Integral = ( Cifra parcial / cifra base )  $x$  100

(2) CALVO Langarica Cesar. Análisis e Interpretación de Estados Financieros. Editorial PAC. 3a. Edición 1984. México, D.F. Pág. 39 - 59.

(8) FERNANDEZ De Armas Gonzalo. Análisis e Interpretación. Sección 15 - Ciencias Comerciales. Ednorial U.T.E.HA. 2a. Edición. México, D.F. Pág. 64 - 78

ı

% Integral : Porcentaje mostrado por el renglón analizado. Cifra Parcial: Cantidad mostrada por el renglón analizado. Cifra Base: Cantidad del Estado Financiero considerado como un todo.(9)

#### C) Punto de Equilibrio Económico:

Descubierto en el año de 1920 por el Ingeniero Walter Rautensfrauch, profesor de la Universidad de Colombia en New York, quien considero que los estados financieros no presentaban una información completa sobre los siguientes aspectos:

Solvencia: Situación de crédito presente.

Estabilidad: Situación de crédito futura.

Productividad: Se refiere a todos los aspectos relacionados con el rendimiento o resultados de la empresa.

El profesor Rautenstrauch, con el objeto de encontrar una forma más clara y explicita de los estados financieros, llegó a determinar una fórmula que localiza rápidamente el lugar donde se encuentra colocado el punto de equilibrio económico de una compañía, tomando como medio descriptivo la gráfica que representa la situación de la empresa que se esta revisando

En los Estados Unidos de Norteamérica, el estudio analítico por medio del Punto de Equilibrio Económico ha sido aceptado y se ha generalizado; no así en México, debido a la falta de libros donde se encuentra explicada la utilidad que de él se puede llegar a obtener

Fórmula:

 $E = a / (1 - b)$ 

 $a = Costo o$  Gastos Fijos.

b= Costos o Gastos Variables.

 $E = X$  volumen de ventas necesarias para absorber los costos y gastos de la empresa.

#### Utilidad Bruta Del Ejercicio

Fórmula:

 $P = M(1-b) - a$ 

(9) MARTÍNEZ Juan José. Apuntes del Curso de Titulación Análisis de los Estados Financieros. Querétaro, Enero 1996.

 $P =$  Utilidad Bruta del Ejercicio.

<u>a salah sahiji désa kacamatan kacamatan Suma di Kabupatén Bandaran Suma Suma Suma Suma Suma Suma</u>

 $M =$ Monto de Ventas.

b = Relación de Costo o Gastos Variables Sobre Ventas.

 $a = \text{Costos} \circ \text{Gastos}$  Fijos.

Se multiplica el Monto de Ventas obtenidas en el ejercicio por ( 1 - b ), dando la utilidad de la empresa deduciendo la parte correspondiente a sus costos o gastos variables. haciéndose necesario restar los costos o gastos fijos para obtener la utilidad de operación

#### Formula Para Determinar Las Ventas Necesarias Para Obtener La Utilidad Deseada

 $M = P + a/(1-b)$ 

cubrir sus costos o gastos se obtenga determinada utilidad. La determinación de la fórmula nos resulta las ventas necesarias para que después de

#### Gráfica de utilidad del Punto De Equilibrio Económico

La gráfica de utilidad esta basada en las llamas líneas de coordenadas, correspondiendo la ordenada o eje vertical a unidad monetarias, mientras que las abscisa o eje horizontal corresponde a unidades de producción, si es posible, presentarlas en unidades monetarias o para mayor comprensión en porcentajes de producción.

El estudio del Punto de Equilibrio Económico requiere de 2 datos básicamente:

1) Ventas: Deberán ser tomadas en forma global y además como dato adicional el número de unidades vendidas.

2) Costo de Venta y Gastos de Operación: Estos costos y gastos se dividen a su vez en tres grupos principales:

- e. Costos o Gastos Fijos: Son aquellos costos o gastos que por su propia naturaleza no varían en su importe de ejercicio a ejercicio, o bien, el gasto o gastos que se van a efectuar de acuerdo con los planes que la compañía tenga en perspectiva para el futuro y que se determine de antemano.
- e. Costo y gastos variables: Son aquellos que comúnmente varían con relación al volumen de ventas mayores serán estos gastos en una negociación.
- +. Semi Fijos: Estos costos o gastos, llamados también gastos Semi-Variables, Semi-Constantes, Regulables, etc. son aquellos gastos que dan elasticidad en determinar si un costo o gasto es fijo o variable, ya que varían según el criterio del analista.(2)

(2) CALVO Langarica Cesar. Análisis e Interpretación de Estados Financieros. Editorial PAC. 5a. Edición 1984, México, D.F. Pág. B-1 a B-23, D-1 a D-16,E -1 Y F-1 a F-6.

I

2.- Método Dinámico o Horizontal.- Estudio de las relaciones entre los elementos de una empresa, tal como lo muestran varios grupos de estados de fechas sucesivas. Es más importante el análisis de los métodos dinámicos que los estáticos.(8)

**2. Método Dinámico o Horizontal.** Estudio de las relaciones entre los elementos de una empresa, tal como lo muestran varios grupos de estados de fecha sucesivas. Es más importante el análisis de los métodos dinámicos q La base de los Métodos Dinámicos lo constituye el razonamiento de que la empresa se encuentra en una evolución continua, misma que puede descubrirse o encontrase como antecedente en el desarrollo de sus operaciones; por lo tanto, si el análisis se concreta al estudio de una situación, tal como sucede en un Estado de Situación Financiera, o bien, en un sólo ejercicio, lógicamente no podría descubrirse la dirección o tendencia que muestra el desarrollo de dicha empresa. Ejemplo: El Estado de Resultados.(2)

Puede clasificarse también en:

<u>a sa mga basang ng mga bangayong pag-agamatang ng mga bangayong pag-agamatang ng mga bangayong pag-agamatang ng </u>

e Análisis Externo: Cuando la confrontación se realiza con los datos obtenidos de los estados financieros de la empresa y las cifras estadísticas obtenidas de otras empresas del mismo giro o tipo de actividad. (8)

#### A) Método Aumento y Disminución:

Sirve para analizar los Estados Financieros del mismo tipo y empresa correspondiente a dos ejercicios. (9)

#### Estados Comparativos

El desarrollo de una empresa se puede apreciar:

1.- Por los estados comparativos, balances y estados de pérdidas y ganancias.

- Estudio del estado de origen y aplicación de fondos.

- Por la comparación de razones o por el cálculo de las relaciones entre las partidas del balance y del estado de pérdidas y ganancias y su comparación con razones de 2.- Estudio d<br>3.- Por la c<br>partidas del balance<br>ejercicios anteriores.

El balance comparativo muestra cambios habidos en la situación financiera de una empresa puede ser numerosas las conclusiones a las que se llegue al observar las alternativas sufridas en los saldos de cada cuenta en las sumas de cada grupo de partidas Pero lo importante es el poder saber donde están los resultados del último ejercicio, ya que pueden ser positivos o negativos según se haya operado con utilidad o pérdida.

Toda utilidad se refleja en un aumento del activo, disminución del pasivo o en ambas.

(2) CALVO Langarica Cesar. Análisis e Interpretación de Estados Financieros. Editorial PAC. 5a. Edición 1984, México, D.F. Pág. B-1 a B-23, D-1 a D-16, E-1 Y F-1 a F-6

(8) FERNÁNDEZ De Armas Gonzalo. Análisis e Interpretación. Sección 15 - Ciencias Comerciales. Editorial U.T.E.HA. 2a. Edición. México, D.F. Pág. 17 -81.

(9) MARTÍNEZ Juan José. Apuntes del Curso de Titulación Análisis de los Estados Financieros. Querétaro. Enero 1996

#### Formas De Balances Comparativos

<u>and the second companies of the second companies of the second companies of the second companies of the second</u>

Se muestran dos balances consecutivos, las cifras de uno se mostrarán en una sóla columna y las del otro balance en otra columna.

Las diferencias numéricas se anotan en una tercera columna, usando tinta negra o azul para las cantidades en aumento y tinta roja para las de disminución, o usando los signos más o menos. Otra forma será usando una tercera columna para las cantidades en aumento y en una cuarta columna las de disminución.

Las variaciones de aumento en los movimientos acreedores de las cuentas, corresponden a disminución de activos, aumento de pasivos o de capital, lo que significa el origen de los recursos obtenidos en el ejercicio.

Los excesos o variaciones en los movimientos de deudores de las cuentas, correspondientes a aumentos de activos, disminuciones de pasivos ode capital.

#### Estado De Pérdida y Ganancias Comparativo

Debe formularse mostrando más de dos balances de ejercicios consecutivos. Sólo se anotan las cifras de cada balance, observando las tendencias en cada partida y en cada grupo de partidas.

#### Variaciones Del Capital De Trabajo

Se deben analizar los aumentos y disminuciones de la columna del balance comparativo, para descubrir las fuentes de las que se obtuvieron fondos y de como se aplicaron durante el ejercicio comprendido entre las fechas de los dos balances.

#### Capital De Trabajo

Normalmente las partidas que integran al activo circulante se convierten en efectivo, que se emplea en el pago de las obligaciones exigibles y en las de vencimiento a corto plazo. Así el capital de trabajo se considera como circulante.

 menor, que la disminución del pasivo flotante, lo que ocasiona el aumento del capital de Al pagarse un crédito con descuento, la disminución del activo circulante será trabajo por el aumento de esta ganancia.

grupo de partidas.<br>
Variaciones Del Capital se deben analizar los<br>
comparativo, para descubrir<br>
se aplicaron durante el ejerc<br>
Capital De Trabajo<br>
Normalmente las parti<br>
efectivo, que se emplea en el p<br>
corto plazo. Así el La venta de mercancías con utilidad, aumenta el activo circulante en caja o en cuentas por cobrar, por una cantidad mayor que la disminución que sufre el mismo activo circulante al salir la mercancía a su costo real. La diferencia ( ganancia ) ocasiona aumento del capital de trabajo.

Por último todo pago por concepto de gasto, disminuye al capital contable, ya que disminuye al capital de trabajo, ya que la salida del dinero, disminuye al activo circulante sin que el servicio recibido por concepto del gasto pagado, lo vuelva a aumentar.

Una compra de mercancía al contado no altera al capital de trabajo. Si la compra es a crédito no altera al capital de trabajo. El cobro de un crédito tampoco altera al capital de trabajo así como el pago de créditos a corto plazo.(6)

#### Estado De Origen y Aplicación De Recursos o Estado De Cambio En La Situación Financiera.

#### Historia

Este método constituye en el fondo una paradoja, ya que no existe contador que no hable o se refiera en alguna ocasión a este Estado Financiero y agrega la importancia que tiene, podemos decir que son muy pocos los que lo conocen a fondo y lo utilizan.

Las principales causan que ocasionan esto son dos:

a) Las complicaciones a que daba lograr su formulación de acuerdo con los principios aceptados con relación a este estado.

b) El hecho de que pocos directores de empresas o administradores, lo conocen o han oído hablar de él y no lo solicitan, por lo cual el contador se abstiene de formularlo por su propia iniciativa.

A partir de 1981 el Estado de Cambio en la Situación Financiera se hizo obligatorio su formulación y presentación dentro del dictamen que formulan los Contadores Publicos, para efectos fiscales, lo que confirma lo antes señalado en el sentido de que es un Estado Financiero principal .(2)

Este estado financiero está cobrando mayor importancia en los tiempos modernos. Considerando las fuentes de recursos provenientes de las operaciones propias, asi como fuentes de recursos provenientes de los socios, préstamos a largo plazo, ventas de activos fijos, etc. por otra parte considera las aplicaciones de recursos, siendo algunas de ellas: el pago de dividendos, la compra de activo fijo, el pago de pasivo, etc.(3)

Al Estado de Origen y Aplicación de recursos, también se le conoce como:

- Estado de Fondos,
- Estado de Aplicación de Fondos,
- Estado de movimiento de Recursos,
- Estado de Origen y Aplicación de Recursos,
- Estado de Cambios en la Situación Financiera. (2)

(2) CALVO Langarica Cesar. Análisis e Interpretación de Estados Financieros. Editorial PAC. 53a. Edición 1984, México, D.F. Pág. B-1 a B-23, D-l a D-16,E -1 Y F-l a F-6.

(3) GARCIA Mendoza Alberto. Análisis e Interpretación de la Información Financiera. Editorial CECSA. México. 1984 Pág. 6 - 25.

(6) F. Gutiérrez Alfredo. Los Estado Estados Financieros y Análisis. Editorial Fondo de Cultura Económica. México.D.F. la. Edición 1965. Pág. 73

En la presentación de un análisis financiero, se valúa su contenido en el cual proporciona conocimientos acerca de como empleó la empresa sus recursos económicos y cómo se financiaron estos recursos. En resumen, el estado de cambio en la posición financiera ayuda al analista a juzgar la prosperidad financiera de la empresa.

Una aplicación dice simplemente a dónde fueron los recursos económicos y una fuente indica de dónde viene estos recursos. Una evaluación del estado permite juzgar si los fondos se aplicaron de manera adecuada y si estas fondos se financiaron con prudencia.(5)

#### Fuentes De Ingresos De Fondos

La venta de acciones a precio superior o inferior a su valor nominal, son fuentes de ingresos de fondos.

Otra fuente de ingreso de fondos es la venta en libros de equipo, bienes muebles e inmuebles del activo fijo.

La disminución del activo circulante es fuente de ingresos de fondos. Es la forma más frecuente.

Las utilidades netas, los fondos que provienen de las utilidades de operación, la amortización de los activos fijos intangibles, la pérdida en los bonos rebajados a su valor de mercado y la amortización de los gastos de organización, instalación exploración y experimentación, también son fuentes de ingresos de fondos.

Hay 4 fuentes de ingresos principales:

1.- Por aumento del capital social ( venta de acciones emitidas por la misma empresa.

2.- Aumentos del pasivo.

3.- Por disminución del activo.

4 - Por las utilidades

<u>e de la compa</u>

Los aumentos del superávit por revaluación no afectan a los fondos.

Hay 4 fuentes de<br>
1.- Por aumente<br>
empresa.<br>
2.- Aumentos de<br>
3.- Por disminuo<br>
4.- Por las utilid<br>
Los aumentos d<br>
A los ingressos<br>
los cargos por deprecia<br>
utilidad neta. por ello<br>
añaden estos cargos p<br>
bonos u obligaci A los ingresos por concepto de gastos que no ocasionan desembolso, como los cargos por depreciación , por crédito incobrable y descuentos en bonos, disminuyen a la utilidad neta. por ello, para determinar el importe total de los fondos de las utilidades. Se añaden estos cargos por depreciación, por créditos incobrables y por descuentos en bonos u obligaciones hipotecarias, a la utilidad neta que figure en libros. 1.- Por aumento del capital soc<br>
2.- Aumentos del pasivo.<br>
3.- Por disminución del activo.<br>
4.- Por las utilidades<br>
Los aumentos del superávit por<br>
A los ingresos por concepto<br>
gos por depreciación, por crédit<br>
neta. por e

El resultado de esta suma ( utilidad total del ejercicio ) se sumará con las partidas de ingresos importes, y se obtendrá el total de los fondos obtenidos.

<sup>(5)</sup> IENRRY A. Viscione. Análisis Financieros Principios y Métodos. Editorial LIMUSA, México, D.F., Enero 1984 Pág. . B-1 a B-23, D-1 a D-16, E -1 Y F-1 a F-6

#### Canales De Aplicaciones De Fondos

Hay 7 formas para aplicar los fondos:

<u>the contract of the contract of the contract of the contract of the contract of the contract of the contract of the contract of the contract of the contract of the contract of the contract of the contract of the contract </u>

l.- Retiro de capital propio comprando sus propias acciones.

2.- Amortización de obligaciones o bonos emitidos por la empresa y pago de créditos.

3.- Aumento del activo fijo por adiciones a la planta y al equipo.

4.- Pago de dividendos en efectivo a los socios o distribución de utilidades entre los propietarios del negocio.

5.- Cubrir las pérdidas de operación, pero disminución de los gastos que no se hicieran en efectivo.

6.- Aumento del capital de trabajo.

7.- Pago de pasivos contingentes o eventuales o erogaciones extraordinarias como reparaciones imprevistas a la maquinaria.

Para que se analicen fondos, fuentes de ingresos y canales de aplicación, se deben analizar los cambios a base de lo devengado o causado, y para esto se requiere de la información que se presenta en el estado de aplicación de fondos, que sirve para mostrar los fondos obtenidos en un ejercicio, el uso y aplicación que se les ha dado.

El estado de aplicación de fondos se basa en el balance comparativo. Por ello el resultado del análisis de las partidas anotadas en las columnas de variaciones del balance comparativo se conoce por estado de aplicación de fondos.

#### Estado De Aplicación De Fondos

the contract of the contract of

Estado De Apintaciones<br>
En el estado de a<br>
pasivo y el capital, se r<br>
durante el ejercicio.<br>
empresa entre dos fecha<br>
análisis de las variaciones<br>
El estado de aplic<br>
durante un ejercicio er<br>
carácter informativo qu<br>
Las v En el estado de aplicación de fondos los aumentos y disminuciones en el activo, el pasivo y el capital, se reúnen y clasifican, mostrando como varía la situación financiera durante el ejercicio. El estado muestra los cambios de la situación financiera de una empresa entre dos fechas ( iniciación y terminación de un ejercicio ), por medio del análisis de las variaciones que se observan en el balance comparativo. **El Fondos**<br>
rois fondos:<br>
rojos comprando sus propias acciones.<br>
poligaciones o bonos emitidos por la empresa y pago de<br>
bijaciciones a la planta y al equipo.<br>
o.<br>
o.<br>
o.<br>
o.<br>
o.<br>
de operación, pero disminución de los gas

El estado de aplicación de fondos tiene por objeto mostrar las variaciones operadas durante un ejercicio en el activo, pasivo y capital contable. Es un estado dinámico de carácter informativo que complementa al balance general.

Las variaciones establecidas en el balance comparativo de la utilidad obtenida y las variaciones por pérdidas se encuentran representados en el estado de aplicación de fondos. Señala con más claridad, las variaciones habidas en el patrimonio del negocio.

#### Al formular el estado de aplicación de fondos es necesario:

l.- Eliminar las variaciones que no provengan de movimientos reales de fondos.

## EGUNDA PARTE

## TESINA PRACTICA

#### ANTECEDENTES

<u>and the companies of the companies of the companies of the companies of the companies of the companies of the companies of the companies of the companies of the companies of the companies of the companies of the companies</u>

ANTECEDENTES<br>
Esta es una Empresa dedicada a la producción de carnes frias de calidad así como<br>
Esta es una Empresa dedicada a la producción de carnes frias de calidad así como<br>
productos prececidos derivados, ubicada en e Esta es una Empresa dedicada a la producción de carnes frías de calidad asi como productos precocidos derivados, ubicada en el estado de Texas, gracias a su experiencia, profesionalismo y continua actualización de más de 50 años, se ha mantenido como una de las empresas líder en el ramo, ya que conoce ampliamente los problemas a los que se enfrenta los clientes del mundo actual, tratando siempre de resolverlos con un alto espiritu de servicio. Decide en el año de 1987 ampliar su mercado a nivel internacional mediante la creación de empresas filiales en México, como a continuación se menciona:

En Noviembre de 1987 se crea en la ciudad de México, una empresa tenedora que invertiría a finales del mismo año en las empresas de instaladas en la misma ciudad, Tepeji del rio (Hgo.) y Querétaro.

Posteriormente en el 5 de enero de 1988, compra los activos de tres empresas ubicadas en el estado de san Luis Potosí, para los cuales se envía una empresa sin movimiento a dicha ciudad, con el objeto de tener una empresa de acuerdo con las disposiciones fiscales.

Con el propósito de tener un mercado más amplio en el norte de la república mexicana, el 23 de febrero de 1988 se compran los activos de tres empresas más de Saltillo, Coah. para los cuales también se tiene que envía una empresa, con el mismo objetivo, ya que estas dos empresas manejarían toda la actividad productiva y comercial.

El 30 de Mayo 1988, se incorporación unas empresa del mismo ramo.

Derivado de las necesidades de la disminución de costo mediante la preparación de sus propios alimentos se decide negociar las instalaciones de una planta de alimentos en Querétaro en Junio de 1989, quedando debidamente autorizada por relaciones Exteriores en Julio del mismo año. Con el objeto de distribuirlos a todas las granjas ubicadas en los estados de Querétaro, Hidalgo, Guanajuato y estado de México.

Ya que el objetivo de la empresa es la tendencia al crecimiento y disminución de costos, en septiembre de 1989, se empieza a construir granjas con los sistemas más modernos que existen en la actualidad y en 1990 se empieza a construir la empresa más grande de América latina, la cual termina su período de construcción en 1991.

Octubre 2. 1995 marco el inicio de los 50 años de sucesos históricos de la compañia, de continuo servicio, responsable, de buenas costumbres llevadas a cabo con agresividad y manejando visionariamente el futuro.

1995 fue un año en que sus operaciones en E.U.A. produjeron excelentes resultados y se demostró su eficiencia en operaciones en México. A pesar de que el peso tuvo un impacto devaluatorio su transformaciones financieras fueron en poco más de 30 millones en contra de sus expectativas.

En medio de la recuperación económica de México, la compañía tiene una posición como una de las mas fuertes con un bajo costo de producción y con importantes estrategias Se adquirieron operaciones comerciales en julio de 1995. Un movimiento que puede encausarse con ventaja competitiva.

En los E.U.A. hay una fuerte demanda por sus productos lo que le permite renovar sus precios en el mercado. Se han llevado a cabo 2 años de completa utilización de su existencia y capacidad valuatoria, subiendo sus ventas al máximo.

Como en resultado en cada uno de sus complexos, la empresa a futuro expandirá sus productos cocinados como segunda capacidad de proceso.

En 1946 se creó la granja como compañía en Texas donde había gran demanda.

#### A LA CABEZA EN LA VIDA DE LA PRODUCCIÓN

Recientemente la empresa se añadió Nashuille AR. y ahora se expande con Nacogdoches Tx. Esto reduce el flete y mejora de forma vital los costos.

Se han seleccionado nuevos programa adecuados a las costumbres, es producir en pequeñas porciones y optimizar las ofertas de ciertas partes de alimentos.

La empresa se expandió significativamente a Pittsborg, en 1995 en donde abrió en marzo de 1996. Durante 1995 la empresa empezó operaciones en E.U.A. y México, siendo jóvenes y haciendo los cambios siempre y cuando fuera mejores en 1996. La adquisición de la unidad en la ciudad de Querétaro esta proveyendo fabulosa sinergía para crecimiento de la central en México.

#### SUCESOS DE PROCESAMIENTO

<u>a salah salah sahiji désa di kacamatan di kacamatan di kacamatan di kacamatan di kacamatan di kacamatan di ka</u>

En el año 1950 dieron gran muestra de previsión por arrendar su primera planta en Mt. Pleasant, Tx., con su economía de escala, manejaron bajos costos, para mejorar la valuación y calidad de los productos.

Esto fue un paso importante en la integración vertical que la compañía con lo que realmente avanzó ante la competencia. La previsión es hoy día la pieza que controla su estrategia en México.

Se han tenido décadas de popularidad, en donde los consumidores pueden optar por una variedad de alimentos fáciles de preparado.

Las constantes modificados a sus procesos los han hecho, capaces de estar en la cabeza de nuevos productos. Recientemente se introdujo una línea asignada de entrega de nuevos productos preparados rápidos individuales.

#### GIRO Y ORGANIZACIÓN

El giro de la empresa es la producción de productos alimenticios, la cual es de tipo vertical, es decir, que tiene su propia materia prima, maquinaria y tecnología para la obtención del producto terminado así como para la venta de su producto.

#### Estructura Orgánica

<u> 1980 - Andrea Andrea Andrea Andrea Andrea Andrea Andrea Andrea Andrea Andrea Andrea Andrea Andrea Andrea Andr</u>

- 1. Director General
	- 1.1 Gerente General de Producción.
		- 1.1.1 Gerente Asistente de Criador
		- 1.1.2 Gerente Asistente del Criadero.
			- 1.1.2.1 Gerente Asistente del Criadero.
		- 1.1.3 Gerente de Parrilla.

1.2 Gerente General de Querétaro.

1.2.1 Gerente de Alimento de Granjas

1.2.2 Gerente de Transporte.

- 1.2.2.1 Transporte de carga viva rápida.
- 1.2.3 Gerente asistente de Seguros de Transporte
- 1.2.4 Administrador Regional
- 1.3 Gerente Técnico de Servicios

#### 1.4 Gerente General de Procedimientos

- 1.4.1 Gerente Asistente de Transporte de Tepeji
- 1.4.2 Gerente Asistente de Control de Calidad
- 1.4.3 Gerente Asistente de Procedimientos
- 1.4.4 Gerente Asistente de Producción

#### 1.5 Director de Socios

- 1.5.1 Gerente General de Recursos Humanos
- 1.1 General establante de Criad<br>
1.1.1 Gerente Asistente de Criad<br>
1.1.2 Gerente Asistente de Criad<br>
1.1.2 Gerente Asistente de Criad<br>
1.1.2 Gerente Asistente de Criad<br>
1.1.3 Gerente de Alimento de Gr<br>
1.2.2 Gerente de Ali 1.5.1.1 Gerente Asistente de Recursos Humanos Región Querétaro
	- 1.5.1.2 Gerente Asistente de Recursos Humanos Región Tepej!
	- 1.5.1.3 Gerente Asistente de Organización de Compensación
	- 1.5.2 Gerente de Compras Corporativo
	- 1.5.3 Gerente General de Venta y Comercialización
		- 1.5.3.1 Gerente Asistente Administrativo de Ventas
		- 1.5.3.2 Gerente Asistente de Especialidad de Productos
		- 1.5.3.3 Gerente Asistente de Enverado
		- 1.5.3.4 Gerente Asistente de Ventas Exteriores
		- 1.5.3.5 Gerente de Ventas en New York

#### 1.6 Director de Finanzas

1.6.1 Auditoria Interna

1.6.2 Tesorería

1.6.3 Gerente General de Finanzas

1.6.3.1 Contador General

1.6.3.2 Contralor Regional México

1.6.3.3 Contralor Regional S.L.P.

1.6.3.4 Contralor Regional Saltillo

1.6.3.5 Gerente Asistente de Texas

1.6.3.6 Contralor Regional Tepeji

1.6.3.7 Contralor Regional Querétaro

1.6.4 Gerente de Procesamiento de Datos

1.7 Gerente de S.L.P.

1.7.1 Gerente de Planta de Alimento

1.7.2 Gerente de Control de Calidad

1.7.3 Gerente de Distribución de Ventas

1.7.4 Gerente de Recursos Humanos

1.7.5 Gerente Asistente de Transporte

1.7.6 Gerente Técnicos de Servicios

#### **MERCADO**

1.7 Gerente de S.L.P.<br>
1.7 Gerente de S.L.P.<br>
1.7.2 Gerente de Planta de Alimen<br>
1.7.2 Gerente de Control de Calida<br>
1.7.3 Gerente de Recursos Humann<br>
1.7.4 Gerente de Recursos Humann<br>
1.7.5 Gerente de Recursos Humann<br>
1. La perspectiva de recuperación del mercado de consumo de carnes frías no son muy halagadoras. Los datos que se presentan en el presente número de CORREO PORCINO indican que sólo será hasta 1998 cuando el consumo regrese a su nivel histórico más elevado de 1994 y empezará a haber un crecimiento real de la demanda hasta 1999 y el año 2000.

En el consumo de carne la situación es diferente y las tendencias serán a la baja. como corresponde a todas las sociedades modernas que debido a la desorientación de los grupos consumidores de ingresos más elevados tienden a disminuir la cantidad de carne en su dieta por información médica y publicitaria errónea.

En los estratos económicos de menores ingresos la recuperación en el consumo per capita de alimento precocido será más lenta, mientras que el consumo de carnes frías habra un incremento, dado que muchos consideran que este es un tipo de proteína de origen animal de más fácil acceso por su menor costo.

¿ Cuál es el factor principal que determina este comportamiento del mercado de consumo de productos porcinos ? Indudablemente que es el llamado "precio de resistencia", es decir, lo que puede pagar las amas de casa, en promedio, por este tipo de alimentos.

Cuando se encaran crisis económicas como las que afectan actualmente a la economía mexicana, es muy tentador aventurarse a imponer precios más altos, que vayan acordes con los costos de producción y que permitan mantener un nivel de utilidades para que las prácticas sean rentables. Es muy atractivo incrementar el precio de la carne fria y los alimentos precocidos sólo porque los insumos de importación, principalmente los ingredientes de alimentos para cerdos, han aumentado en algunos casos a más del doble: pero desafortunadamente esto no es factible en la práctica.

<u> 1989 - Johann Stein, Amerikaansk politiker († 1989)</u>

Si se aumentara el precio de la carne y los alimentos precocidos al mismo ritmo en que han aumentado los insumos, se desplomaría el consumo de productos porcinos entre la población.

Al otro lado de la moneda, existe la limitante de que sólo es posible produc mientras haya utilidades, ya que trabajar en el punto de equilibrio entre costos e ingresos es muy difícil y trabajar con pérdidas es suicida. Es entonces cuando viene la contracción, se empiezan a cerrar las granjas y se reduce la manada nacional.

No se trata de retar al precio de resistencia de las amas de casa, pero tampoco es posible que la ganadería porcina sobreviva con pérdidas y para 1999, en que empezará la recuperación, todavía falta mucho. Es por eso que la ganadería porcina está urgida de medidas de emergencia y apoyos reales del sector gubernamental con el objeto de asegurar la alimentación de la población.

Hay que recordar que no hay nada más caro que lo que no existe y entonces no habrá " precio de resistencia " que valga. (10)

Para los porcicultores no es nuevo, como no es para ningún giro industrial, comercial o de servicios, que vivimos una muy intensa competencia lo mismo para captar la atención de inversionistas, que para lograr colocar los productos en los mercados regional, nacional e internacional.

La competitividad que con esfuerzo y sacrificio no se logre hoy, representará mañana una pérdida real de posicionamiento. Para no darle muchas vueltas, perder espacios en medio de la más severa crisis constituye un gravísimo error, que fatalmente se paga al contado y muchas veces, por lo que representa por encima de su valor. Esto debido a la medida tomada por 9 entidades de la zona centro-occidente de no permitir la entrada de productos de cerdo provenientes de Querétaro por razones sanitarias, por lo cual la Asociación de Porcicultores del Estado de Querétaro ha solicitado su ingreso a la etapa de erradicación de fiebre porcina clásica ya que sí se cuenta con la infraestructura necesaria por lo que se ha pedido la intervención de autoridades gubernamentales para iniciar cuanto antes y así recuperar los mercados perdidos.

La posposición de una medida que debió tomarse tiempo atrás, hoy representa no sólo una pérdida coyuntural de algunos millones de pesos, sino un daño real lo mismo en los inventarios que en las fuentes de empleo.(11)

Ante este panorama el gobierno del Estado ofreció un alentador apoyo para la Asociación de Porcicultores de Querétaro: " Con la certeza de que efectivamente nos

٦

<sup>(10)</sup> MARTÍNEZ Morales A. Abelardo. Porcicultura Mexicana. Editorial Agropecuarios, S.A. de C.V. Año IX. Num 1. Enero 1995, México, D.F. Pág. 4 y 5 .

<sup>(1)</sup> VÁZQUEZ Raña Mario. Porcicultura y no oportunidad en el cambio. Diario de Querétaro. Organización Editorial Mexicana. Año XXXIV, Núm. 12785, Mayo 1996, Querétaro, Qro. Pág. 4. Sec. A.

ayudará a resolver nuestros problemas, seguiremos trabajando con más esmero para salir adelante, ya que confiamos en que con los apoyos ofrecidos podremos remontar ese 37%, porcentaje en que se desplomaron las granjas de la entidad durante 1995."

Se giraron instrucciones en cuatro líneas para favorecer el desarrollo de la actividad:

- e En primer término se ofreció apoyo para evitar en lo posible la importación de carne de puerco ya que en las circunstancias actuales para los porcicultoes sería perjudicial que se permitiera la entrada de este producto pues de inmediato el precio se desplomaría.
- e La segunda línea de acción, es en cuanto la vinculación entre productores de grano y este sector, ya que comentaron durante 1995 y pese a sus esfuerzos sólo lograron captar el 1% de la producción de maíz y se espera que con la intervención de la Secretaria de Desarrollo Agropecuario, puedan concretizar la comercialización de tal forma que el grano producido en Querétaro se quede aquí y así eficientar y abatir costos para ambas partes.
- e Se solicitará el apoyo de Agroasemex, para que les otorgue facilidades de aseguramiento en cuanto a la campaña para erradicar la fiebre porcina clásica.

Desde hace 4 años la entidad no ha registrado ningún brote de fiebre porcina clásica, situación que según los parámetros de salubridad mantiene el Estado en fase de control y esperan en breve poder sumarse a los estados declarados libres de la enfermedad.

Por lo pronto, no se dejará de vacunar hasta que cuenten con ese fondo de contingencia. ya que los estados de Guanajuato y México pueden ser focos de infección, pero se confía en que en poco tiempo, Querétaro al igual que Jalisco, Michoacán, Zacatecas y Colima sea declarado libre de la fiebre porcina clásica.

e La cuarta línea en la que recibió apoyo el sector porcicultor es en relación a los problemas que habían tenido con la Comisión Nacional de Agua, ya que esta dependencia se había mostrado prepotente y había multado a algunas granjas supuestamente por transgredir las normas.

> Actualmente se encuentran en pláticas tanto con representantes de Conagua, Semarnap v la Dirección de Ecología para regular las descargas de agua residuales y determinar qué acciones se pueden seguir para evitar cualquier posibilidad de contaminación.(12)

> (12) RUIZ Alma Rosa. Alentador apoyo ofreció el gobernador a la sociedad de porcicultores. Noticias. Núm. 8300. Mavo 1996, Querétaro, Qro. Pág. 4. Sec. A.

AN

# Proyecciones De Consumo Per Capita De Carnes Frías Proyecciones De Consur<br>Expressiones De Consur<br>Expressiones

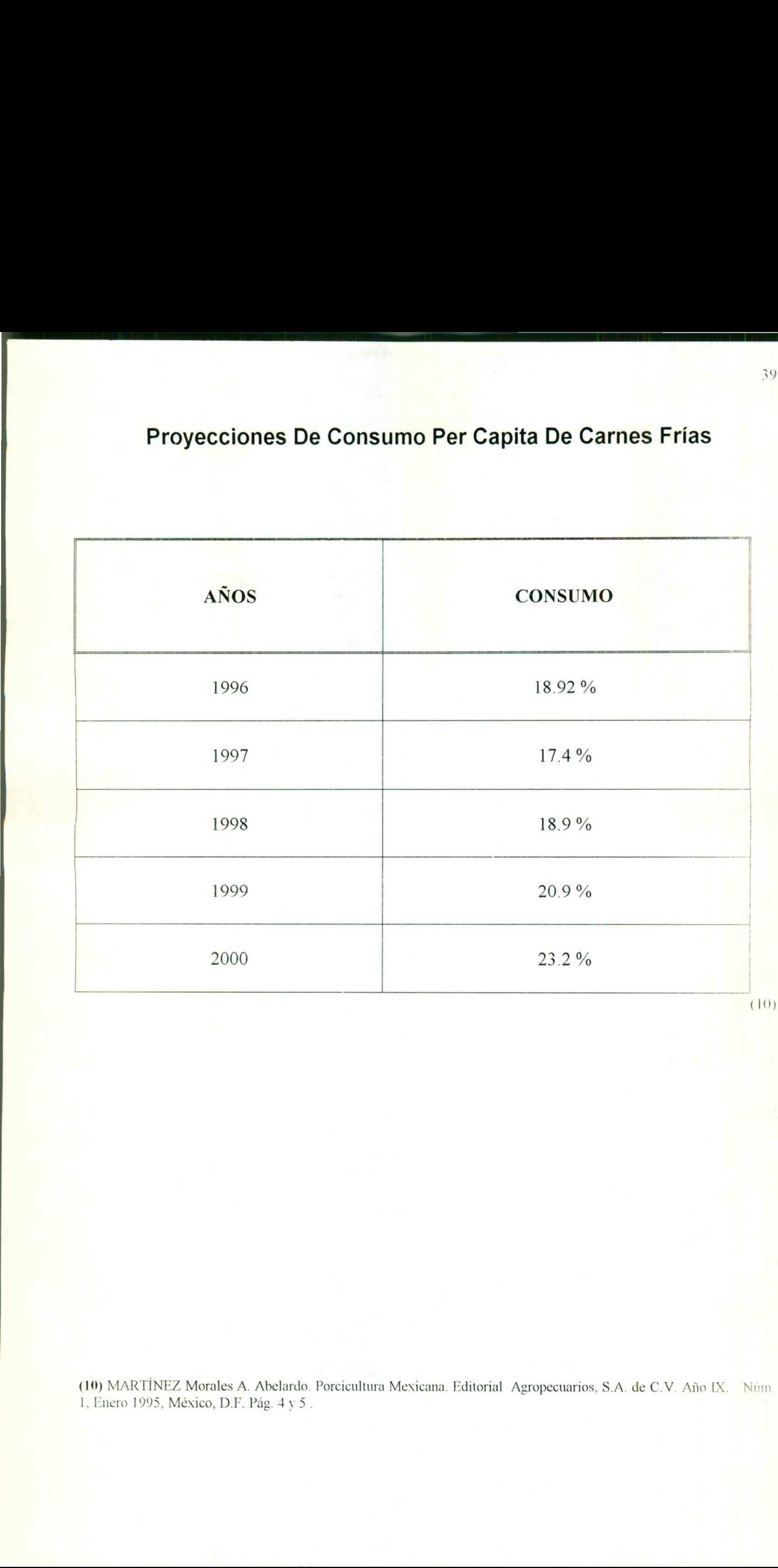

(10) MARTÍNEZ Morales A. Abelardo. Porcicultura Mexicana. Editorial Agropecuarios, S.A. de C.V. Año IX. Nim |, Enero 1995, México, D.F. Pág. 4 y 5.

and the company of the company of the company of the company of the company of

ESTADO DE RESULTADOS PROYECTADOS AL 30 SEPTIEMBRE DE 1994 AL 2000<br>MILLONES DE PESOS ESTADO DE RESULTADOS PROYECTADOS AL 30 SEPTIEMBRE DE 1994 AL 2000 MILLONES DE PESOS

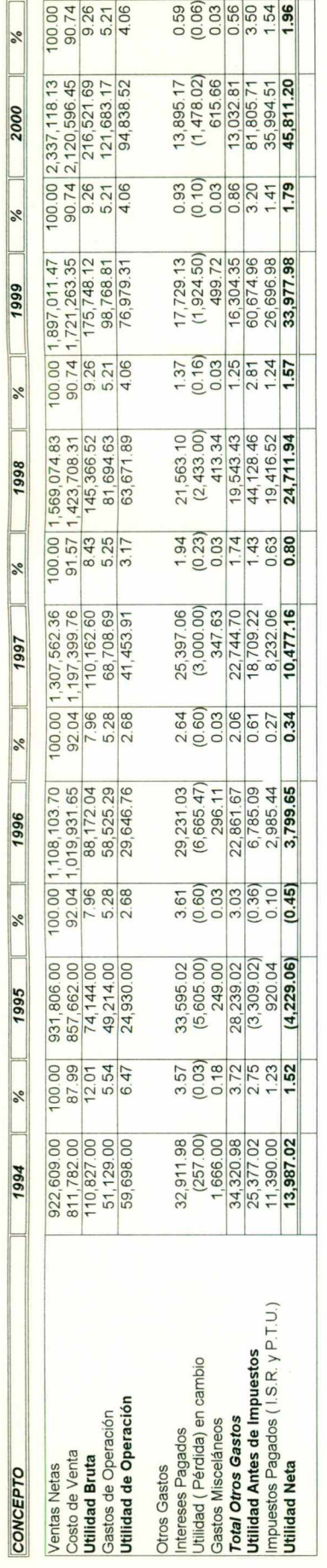

BALANCE GENERAL PROYECTADO AL 30 DE SEPTIEMBRE DE 1994 AL 2000<br>MILLONES DE PESOS BALANCE GENERAL PROYECTADO AL 30 DE SEPTIEMBRE DE 1994 AL 2000 MILLONES DE PESOS

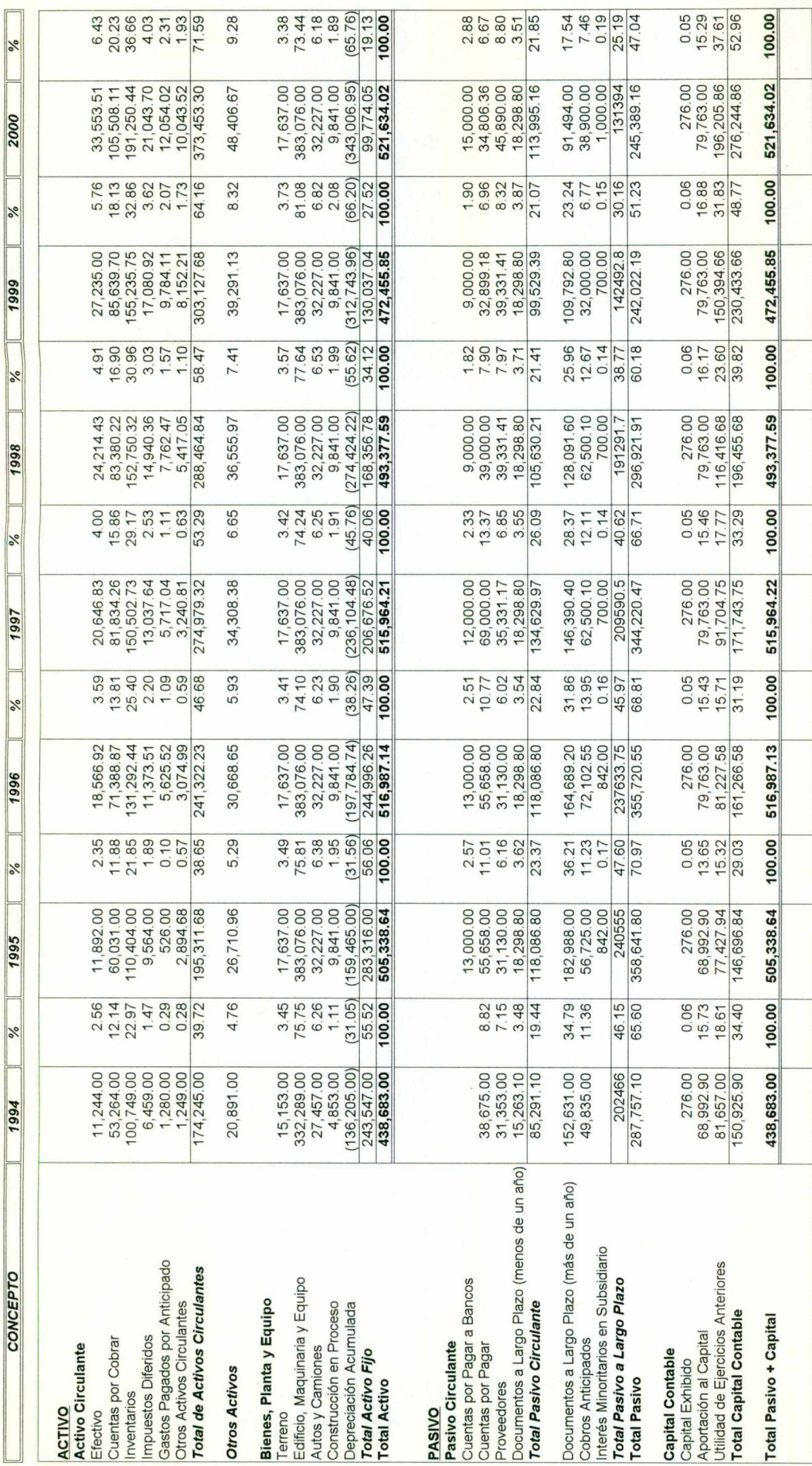

#### NOTAS PARA ESTADOS DE CUENTAS FINANCIEROS **CONSOLIDADOS**

#### NOTA A .- Sumario de pólizas significativas de contabilidad.

La principal actividad de la compañía es la comercialización de carnes frías.

Los estados financieros que se acompañan se han preparado sobre la base de costo histórico modificado y no incluyen el reconocimiento de los efectos de la inflación en la información financiera en forma integral, requerido por el Boletín B-10 del Instituto de Contadores Públicos. A continuación se resumen las políticas de contabilidad más importantes:

Principios de consolidación: Los estados de cuenta financieros consolidados incluyen los informes de la compañía.

Equivalente en efectivo: La compañía considera inversiones de alta liquidez con un vencimiento de tres meses o menos cuando la compra sea equivalente en efectivo.

Cuentas por Cobrar: La Compañía no cree que tenga concentraciones significativas de riesgo de crédito en sus cuentas por cobrar, las cuales generalmente están aseguradas. Las evaluaciones de crédito se realizan con todos los clientes y se ponen al día. Permiso por cuentas dudosas fueron \$ 4.3 millones y 5.9 millones en 1995 y 1994, respectivamente.

 adversos. Ganancias y Pérdidas en las transacciones compensatorias son postergadas y Inventarios: Inventarios de lechones son declarados en un menor costo o mercado y las cerdos en un menor costo, menos acumulado de amortización, o mercado. Los costos asociados con las cerdos son acumulados a la etapa de producción y amortizados en las vidas productivas utilizando el método de la línea directa. Los productos terminados de carnes frías, alimento y otras existencias son declaradas a un menor costo o mercado Ocasionalmente, la Compañía restringe una parte de sus compras de ingredientes para alimento utilizado futuros contratos para minimizar el riesgo de fluctuación de precios reconocidas como un componente del costo de ventas cuando los productos se venden.

> Propiedad, Planta y Equipo: La propiedad, planta y equipo están declarados al costo. Para reporte de propósito financiero, la depreciación está calculada utilizando el método de línea directa en la vida útil estimada de estos activos. los gastos de depreciación fueron \$ 23.3 millones y \$ 22.7 millones en 1995 y 1994 , respectivamente.

> Capital exhibido se basó en el promedio de carga de las acciones comunes sobresalientes durante el año. El promedio de las acciones sobresalientes fueron 27,589,250 en todos los períodos.

#### NOTAS B.- Inventario

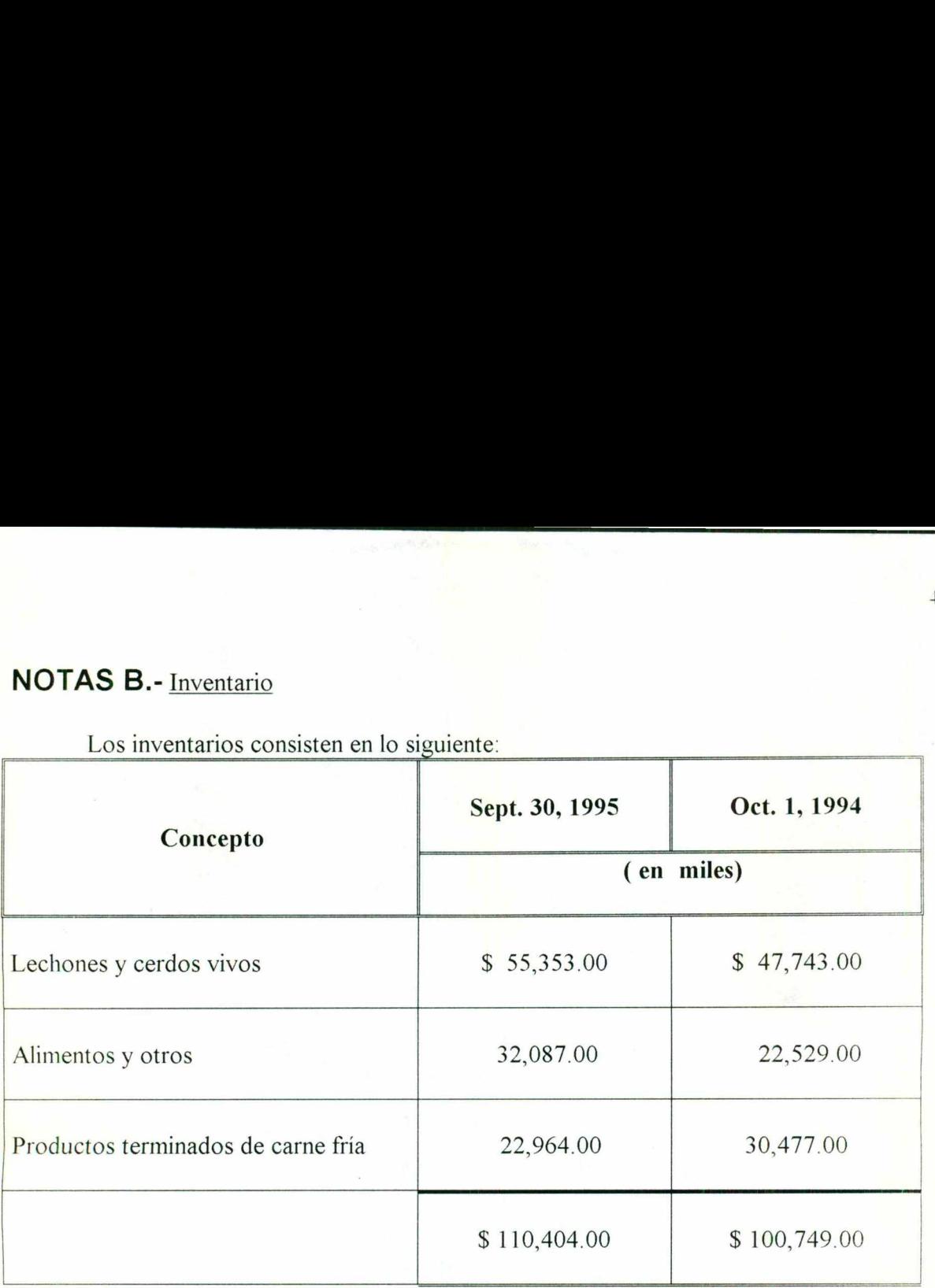

<u> 1980 - Andrej Amerikaansk filozof (\* 1951)</u>

**NOTAS B.-** Inventario<br>Los inventarios consisten en lo siguie Los inventarios consisten en lo siguiente:

#### NOTA C.- Notas por Pagar y Deudas a Largo Plazo.

La Compañía mantiene un crédito de 152.6 millones en 1994 el cual se incrementa en un 20% en 1995. Siendo los préstamos bancarios a largo plazo, pagaderos trimestralmente según la renegociación efectuada por la empresa, se integran como sigue: In Pagar y Deudas a Largo Plazo.<br>
In Pagar y Deudas a Largo Plazo.<br>
In antiene un crédito de 152.6 millones en 1994 el cual se in<br>
Indo los préstamos bancarios a largo plazo, pagaderos trin<br>
in efectuada por la empresa, se or Pagar y Deudas a Largo P<br>nantiene un crédito de 152.6<br>ndo los préstamos bancarios<br>n efectuada por la empresa, s<br>ionarío agroindustrial por 1<br>nnte por Banca Serfín, S.A.<br>ual al costo porcentual prom<br>ionarío agroindustria

a. Crédito refaccionariío agroindustrial por N\$ 152.631.00, aportado el 80% por el FIRA y el 10% restante por Banca Serfín, S.A., el cual devenga intereses sobre saldos insolutos a una tasa igual al costo porcentual promedio (CPP) más 4 puntos.

b. Crédito refaccionarío agroindustrial por N\$ 30.357,00, aportado 80% por FIRA y el 20% restante por Banca Confía, S.A., el cual devenga intereses sobre saldos insolutos a una tasa igual al Costo Porcentual Promedio (CPP) más 4 puntos.

Las tasas vigentes al 31 de diciembre de 1994 de los conceptos base para el cálculo de intereses antes mencionados, que corresponden a las tasas renegociadas, fueron las siguientes:

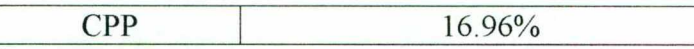

Los créditos antes mencionados están garantizados con las materias primas y bienes muebles que se hayan adquirido con los mismos, así como con hipoteca sobre los inmuebles propiedad de la compañía. Los contratos correspondientes también establecen ciertas restricciones relativas a fusión de la empresa, enajenación de activos fijos, contratación de préstamos y otras.

Su vencimiento es como sigue: Su vencimiento es como sigue:

the contract of the contract of the contract of the contract of the contract of the contract of the contract of

<u>a sa mga kalamatan ng mga kalamatan ng mga kalamatan ng mga kalamatan ng mga kalamatan ng mga kalamatan ng mga</u>

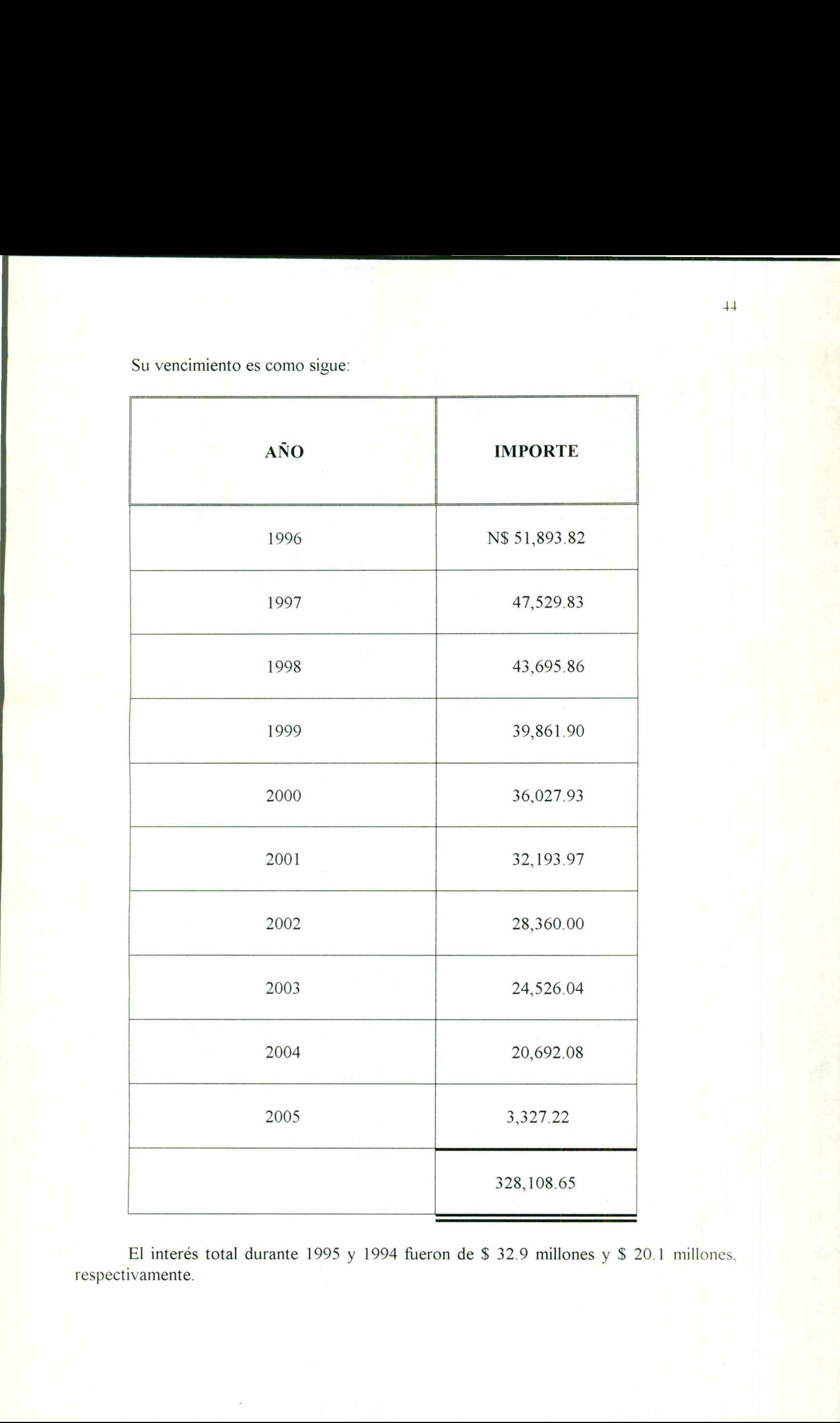

El interés total durante 1995 y 1994 fueron de \$ 32.9 millones y \$ 20.1 millones. respectivamente.

### **DEPRECIACION DE ACTIVO FIJO**<br>MILLONES DE PESOS DEPRECIACION DE ACTIVO FIJO MILLONES DE PESOS

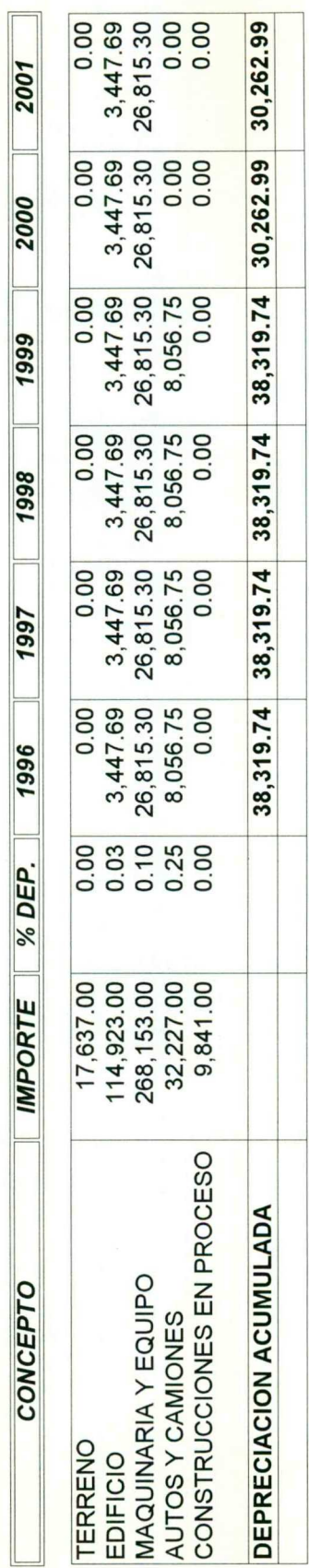

#### **TABLA DE AMORTIZACIÓN<br>PRESTAMOS A LARGO PLAZO<br>MILLONES DE PESOS** PRESTAMOS A LARGO PLAZO TABLA DE AMORTIZACIÓN MILLONES DE PESOS

20.96<br>152,631.00 Capital 152,631.00 Int. Anual 20.96 Int. Anual<br>Capital

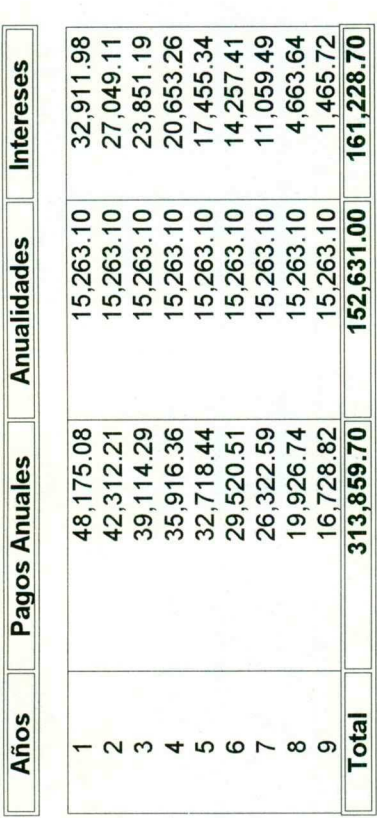

20.96<br>30,357.00 Capital 30,357.00 Int. Anual 20.96 Int. Anual<br>Capital

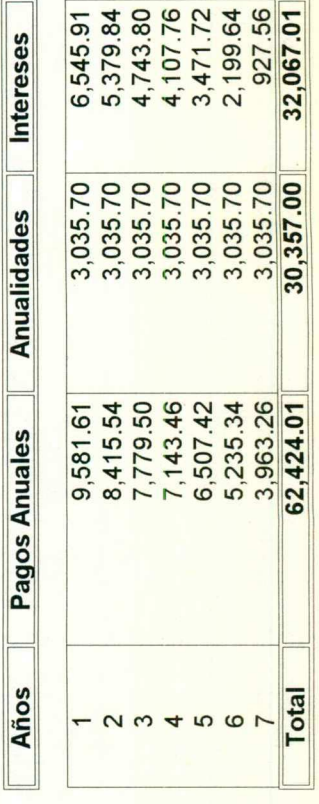

#### INTERPRETACIÓN DE LOS PORCIENTOS INTEGRALES DE LOS ESTADOS FINANCIEROS DE LOS EJERCICIOS 1994 - 1995:

#### EFECTIVO:

<u> 1980 - Maria Andrea Maria Andrea Maria Alemania (h. 1980).</u>

Se refleja una disminución porcentual debida al crecimiento del activo total y un crecimiento numérico por el incremento en sus ventas, lo cual es negativo para la empresa ya que no le conviene tener altos saldos en este renglón.

#### CUENTAS POR COBRAR:

Hay un incremento numérico y una disminución porcentual lo cual es negativo ya que no beneficia a la empresa en su liquidez. Este aumento se justifica por el incremento de sus ventas.

#### INVENTARIOS:

Se refleja una disminución porcentual mínima y un crecimiento numérico importante justificándose por el crecimiento de las ventas.

#### IMPUESTOS DIFERIDOS:

Este renglón se incrementa tanto porcentual como numéricamente lo que es positivo tomando en cuenta que así disminuyen sus obligaciones. andose por el crecimiento de las venta<br> **IMPUESTOS DIFERIDOS:**<br>
Este renglón se incrementa tanto por<br>
lo en cuenta que así disminuyen sus ob<br> **GASTOS PAGADOS POR ANTIC**<br>
Disminuyen tanto porcentual como nu<br>
lón importante

#### GASTOS PAGADOS POR ANTICIPADO:

Disminuyen tanto porcentual como numéricamente en más de un 50% , aunque no es un renglón importante para su estructura.

 Numéricamente se incrementa lo que se explica por el incremento en sus ventas y porcentualmente disminuye lo que se debe al incremento en activo fijo.

#### OTROS ACTIVOS CIRCULANTES:

Se incrementa tanto porcentual como numéricamente, aunque no es un renglón de gran importancia para su estructura.

#### OTROS ACTIVOS:

**IMPUESTOS DIFERI**<br>
Este renglón se increment<br>
tomando en cuenta que así dism<br> **GASTOS PAGADOS I**<br>
Disminuyen tanto porcer<br>
un renglón importante para su e<br> **TOTAL ACTIVO CIR**<br>
Numéricamente se incre<br>
porcentualmente dismi Se incrementa porcentual y numéricamente , lo cual se justifica por el incremento en el activo fijo.